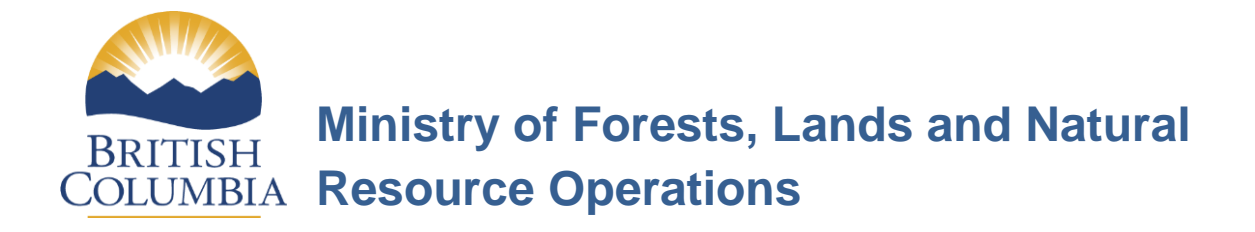

# **RESULTS INFORMATION SUBMISSION SPECIFICATIONS**

# **Form and Manner of Reporting**

**(Licensee Submissions)**

**4 th Edition**

**Feb 26, 2016**

# <span id="page-1-0"></span>**Foreword**

This document is the fourth edition of *RESULTS Information Submission Specifications for Licensees (RISS-ls)*. The document was developed in response to comments and feedback provided by users via the NRS Service Desk and Resource Practices Branch.

# <span id="page-1-1"></span>**Acknowledgements**

This edition has been revised by: Caroline MacLeod, RPF, with assistance from the following individuals:

Paul Rehsler Allan Powelson Kevin Astridge Dave Weaver Dan Turner Mary Lester Mei-Ching Tsoi

# **TABLE OF CONTENTS**

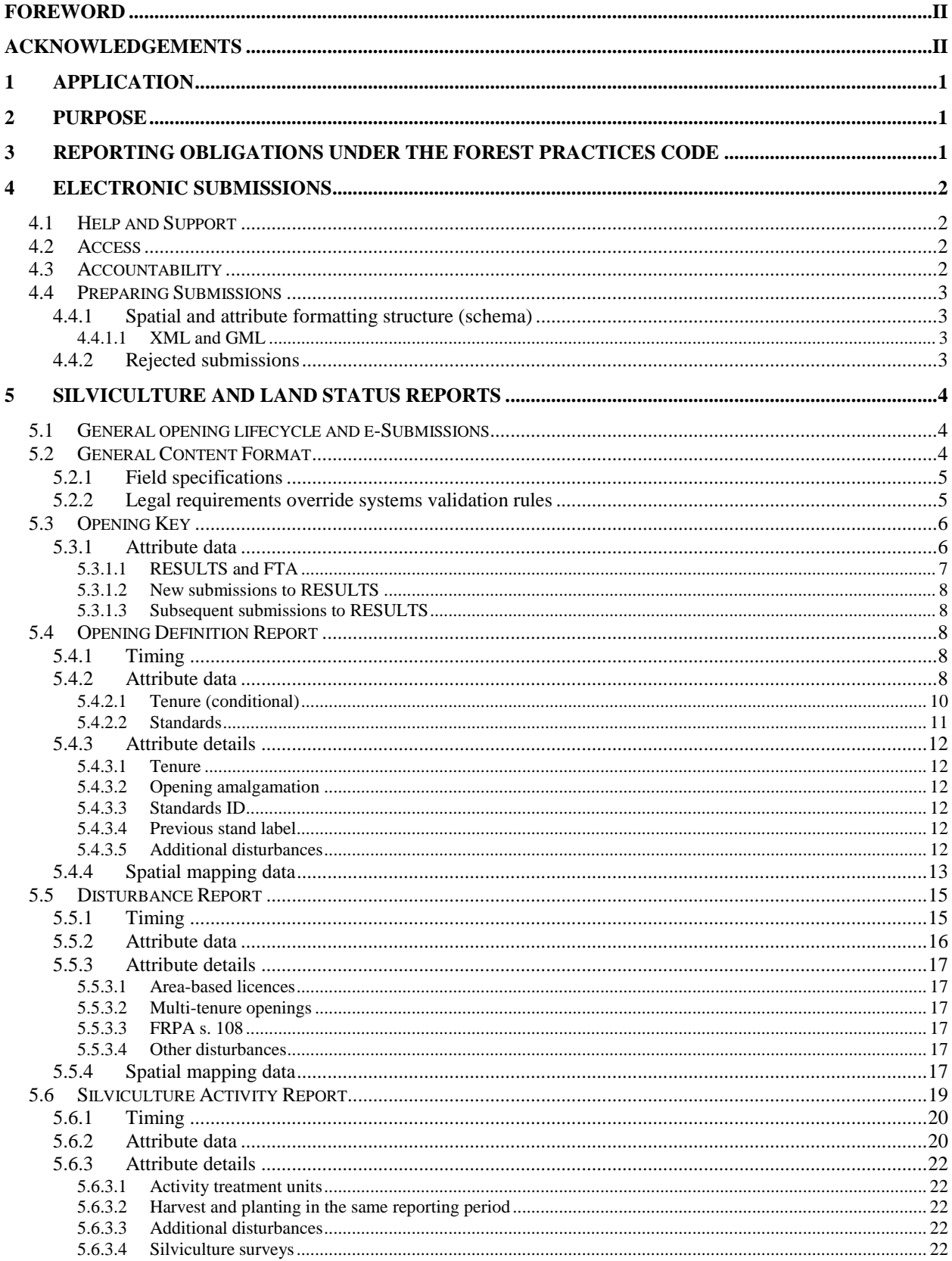

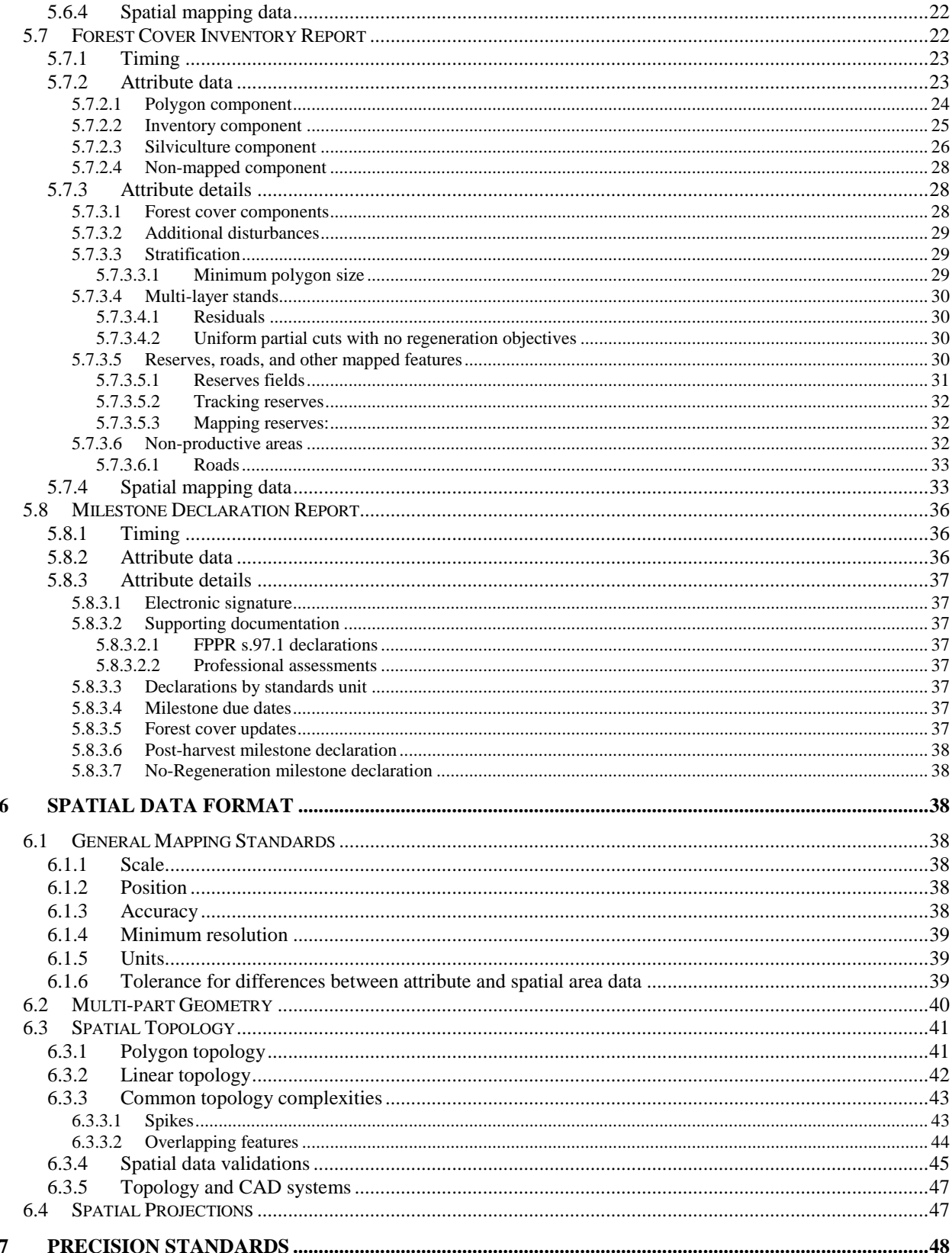

# **LIST OF FIGURES**

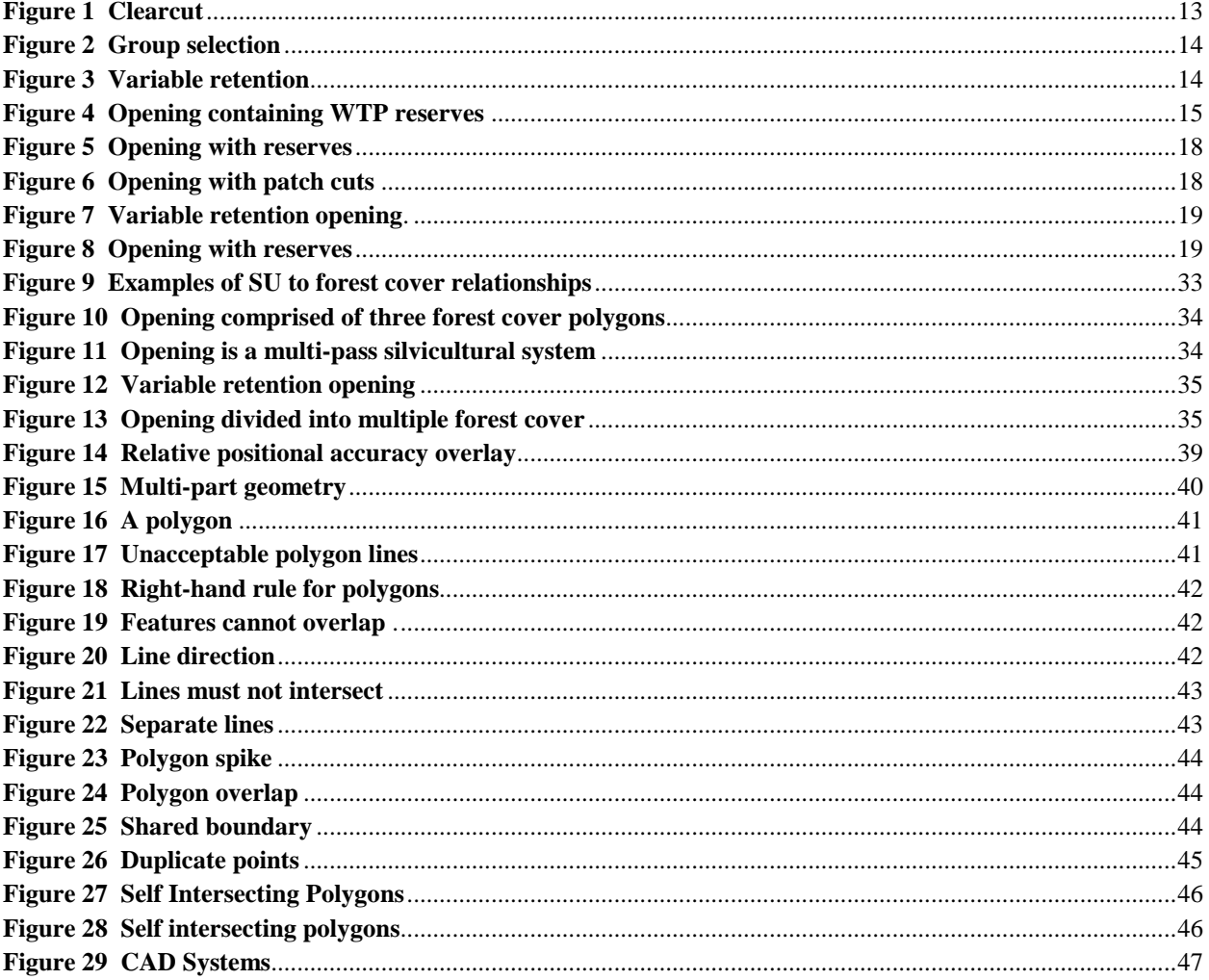

# **LIST OF TABLES**

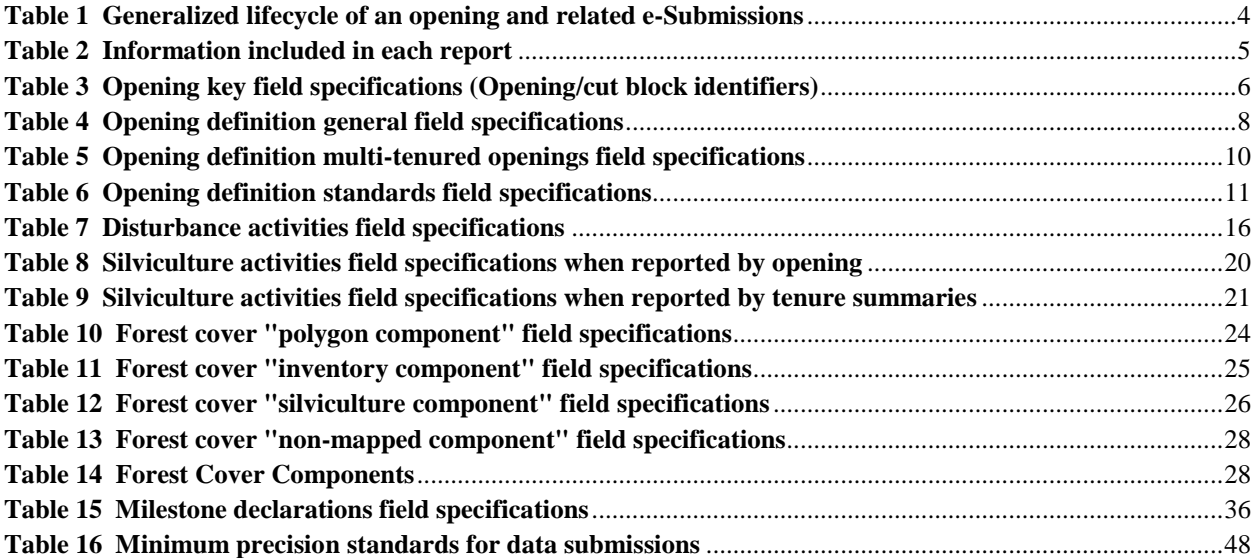

# <span id="page-6-0"></span>**1 Application**

These specifications apply to a person with:

- 1. an obligation to establish a free-growing stand in accordance with the *Forest and Range Practices Act* (FRPA), s. 29 (1) or s. 29 (2); and who submits silviculture reports in accordance with the *Forest Planning and Practices Regulation* (FPPR), sections 86, 87, 88, application for relief of funding in accordance with FRPA s. 108 and FPPR s. 96, and declarations in accordance with FPPR s. 97; or,
- 2. an outstanding obligation to establish a free-growing stand in accordance with the *Forest Practices Code of British Columbia Act* (FPCBCA), sections 69.1 and 70, and who submits silviculture reports in accordance with the *Timber Harvesting and Silviculture Practices Regulation* (THSPR), sections 45, 46, 47, and 48.

As of June 1, 2005, silviculture report submissions are electronic, as noted in the Deputy Minister letter issued on March 21, 2005. These specifications address the form and manner of electronic submissions enabled by FPPR s. 86(6) and the format of electronic submission enabled by THSPR s.47(b); and, describe the minister's information requirements for forest cover inventory as defined by FPPR s.1.

Government-funded activities are reported in accordance with these specifications, and with the *Results Information Submission Specifications: Government Funded Silviculture Activities*.

Declarations made under FRPA s. 107 should be submitted in accordance with these specifications (to facilitate processing).

# <span id="page-6-1"></span>**2 Purpose**

These specifications provide direction on the form and manner (or format of electronic submissions for submissions that support outstanding FPCBCA obligations), of annual reporting requirements by describing electronic reporting requirements for silviculture obligations and maps. These formatting specifications ensure that data submitted electronically are successfully loaded into the ministry's electronic systems.

# <span id="page-6-2"></span>**3 Reporting Obligations under the Forest Practices Code**

The following documents remain effective for licence holders who submit in accordance with the FPCBCA and THSPR until the obligation has been met or FRPA stocking standards and/or reporting requirements are specified within an FSP in accordance with FRPA 197 (4) or (5).

- 1. *Industry Guide to the Preparation and Submission of RESULTS Reports through the Electronic Submission Framework*
- 2. *Guide to Completing FS 708 Forms*
- 3. *British Columbia Mapping Standards for use in RESULTS Submissions*
- 4. *Precision Standards for Forest Inventory or Form C Data and Map Submissions to the Ministry of Forests and Range*

Alternatively, it is the policy of the ministry that those reporting obligations are deemed to be fulfilled if they are prepared and submitted in accordance with the FRPA, the FPPR and the specifications in this document.

# <span id="page-7-0"></span>**4 Electronic Submissions**

The Electronic Submission Framework (ESF), is used by Ministry of Forests and Range (FLNRO) clients and staff to submit data including silviculture (RESULTS), forest tenure (FTA), and forest stewardship plan (FSP Tracking System), submissions. Electronic Forest Management (e-FM) is described at [http://www.for.gov.bc.ca/his/efm/index.htm.](http://www.for.gov.bc.ca/his/esd/)

# <span id="page-7-1"></span>*4.1 Help and Support*

Support documentation and contact information is at [http://www.for.gov.bc.ca/his/results.](http://www.for.gov.bc.ca/his/results)

# <span id="page-7-2"></span>*4.2 Access*

Access to the electronic submissions applications is secured through one of two accounts according to employer. Private sector personnel use British Columbia Electronic Identification (BCeID) accounts (see [https://www.bceid.ca/\)](https://www.bceid.ca/); ministry personnel use Information Directory (IDIR) accounts.

To receive access, a user must be authorized by the client signatory and/or the ministry.

The FLNRO policy on user access is at

<http://www.for.gov.bc.ca/his/results/access.htm#policy>. Other access details are at [http://www.for.gov.bc.ca/his/results/access.htm.](http://www.for.gov.bc.ca/his/results/access.htm)

# <span id="page-7-3"></span>*4.3 Accountability*

Licensees are accountable for e-submissions to RESULTS and should ensure that individuals submitting information on their behalf are authorized by the license holder (or someone authorised by the license holder in that regard) and that the information being submitted has been collected and prepared by qualified professionals (i.e., Registered Forest Professionals). A BCeID and password is considered an electronic signature of an individual authorised by the licensee to submit data on behalf of the licensee. A document that is submitted and approved electronically is considered to be an official document, provided it meets regulatory requirements and is submitted by an authorised individual.

Documents prepared by qualified professionals, that are the basis of the data in esubmissions, may be attached as pdf files to the e-submission and/or retained on the licensee file.

# <span id="page-8-0"></span>*4.4 Preparing Submissions*

Electronic submissions are processed through:

- 1. licensee information systems and specialized tools that create the electronic format required for ESF submissions to RESULTS; or,
- 2. service providers who prepare and submit on behalf of a licensee.

## <span id="page-8-1"></span>**4.4.1 Spatial and attribute formatting structure (schema)**

Attribute and spatial data are integrated in RESULTS ESF submissions. This minimizes interpretation errors in relating the spatial with the attribute data. The format is structured to contain data about individual features (e.g., an opening and attributes) and data about how the features relate to one another. A formatting structure for a given report type is referred to as a "schema".

Details for how to prepare and submit reports are available at [http://www.for.gov.bc.ca/his/esf/.](http://www.for.gov.bc.ca/his/esf/)

Technical specifications describing the structure of RESULTS submissions are at [http://www.for.gov.bc.ca/his/Results/techDocs.htm.](http://www.for.gov.bc.ca/his/Results/techDocs.htm)

### <span id="page-8-2"></span>**4.4.1.1 XML and GML**

Any given RESULTS electronic report is comprised of schema that contains XML and GML components. Spatial data (map) is configured in geographic mark-up language (GML); attribute (alpha-numeric text) data in extensible mark-up language (XML; i.e., <submission\_file.xml>).

Information on configuring XML data is at

<http://www.for.gov.bc.ca/his/results/techDocs.htm>. Additional details are at <http://www.for.gov.bc.ca/his/results/webhelp/index.htm>; Tab: RESULTS—Tech Specs – Electronic Submissions—XML Schema (or XML Example). Or Tab: RESULTS— Online Tech Specs—Tech Specs—Requirements, and choose the applicable document.

### <span id="page-8-3"></span>**4.4.2 Rejected submissions**

RESULTS may reject submissions that are not configured according to required schema, or if errors are encountered through the system's validation checks. An error message is included with a rejection notification. Click the hyperlinked error message identification number or navigate to the technical documentation

[\(http://www.for.gov.bc.ca/his/results/webhelp/index.htm](http://www.for.gov.bc.ca/his/results/webhelp/index.htm)**,** Tab: RESULTS—Error Messages –Electronic Submissions) to view a description of the error, and possibly a recommended solution.

FLNRO officials may review or inspect submissions after they have been accepted by RESULTS to determine if they meet legislative requirements and information submission specifications.

# <span id="page-9-0"></span>**5 Silviculture and Land Status Reports**

# <span id="page-9-1"></span>*5.1 General opening lifecycle and e-Submissions*

Throughout the opening lifecycle from the initial disturbance until a forest stand reaches free-growing status, licensees periodically submit to the FLNRO information reports about openings (e.g., stocking standards, silviculture activities, forest cover, amendments and declarations). Timing of these submissions is generalized in **[Table 1](#page-9-3)**.

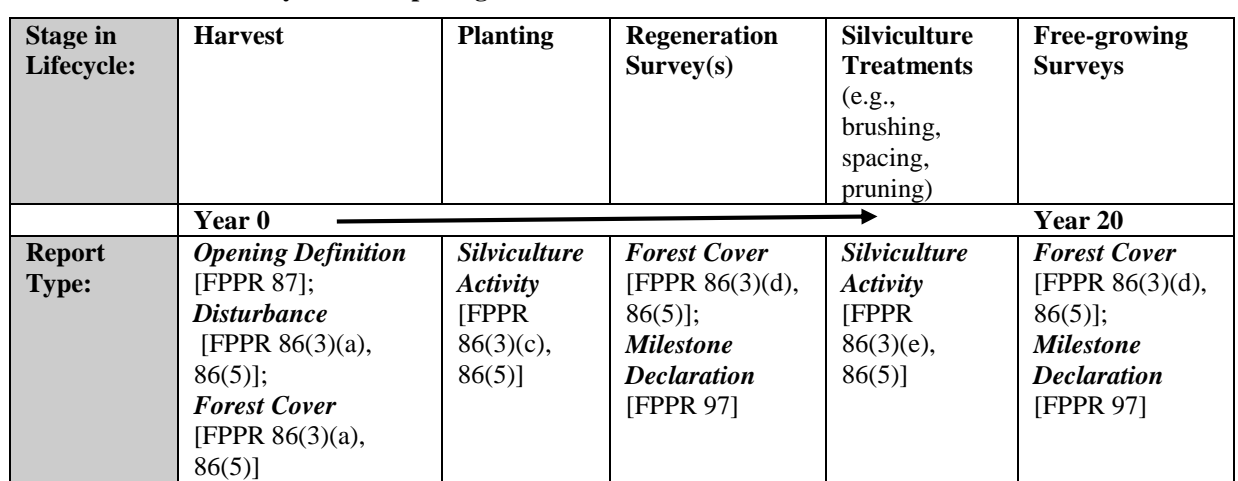

<span id="page-9-3"></span>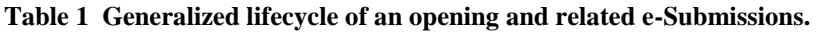

# <span id="page-9-2"></span>*5.2 General Content Format*

A submission can contain more than one opening, and each opening can contain more than one report (opening definition, disturbance, silviculture activity, forest cover polygon, or milestone declaration). For example, a RESULTS submission could contain several openings, with silviculture activities reports for all openings, a forest cover report, and milestone declarations for some openings, provided that the submissions are for the same licensee, within the same forest district, and have the same contact person. Submission components vary depending on the type of report.

If a submission contains several reports for a given opening, and one report fails the automated validation tests, all reports for that opening will fail. Reports for other openings in the same submission may pass if they pass the validation tests.

Some components are common to all RESULTS reports (Table 2).

<span id="page-10-2"></span>**Table 2 Information included in each report.** 

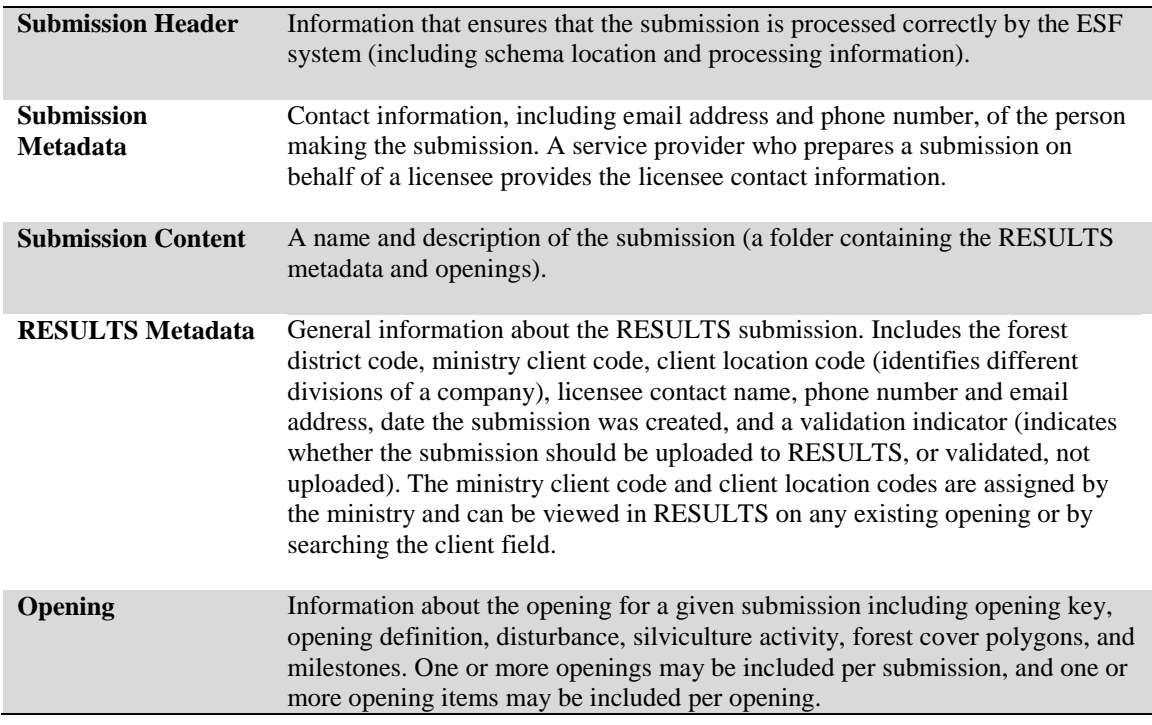

### <span id="page-10-0"></span>**5.2.1 Field specifications**

Field specifications are described in the *field specifications* tables in the *Attribute data* section for each report type. Fields are designated as **required** ("yes"), **optional**, or **conditional** (per conditions specified in the "Description and Conditions" columns). Items listed as "required" in this document are for openings managed under FRPA.

Openings managed under the former FPCBCA are subject to content requirements per that Act and its associated regulations (not specified in this document). Alternatively, it is the policy of the FLNRO that any openings managed under FPCBCA, submitted in accordance with FRPA and the specifications of this document, are deemed to have met FPCBCA requirements. Licensees who choose not to follow the content specifications in this document continue to use the direction of the former FPCBCA and its associated regulations, along with the submission guides to support those reporting requirements (Section [3\)](#page-6-2), to meet reporting requirements of that Act, with the exception that reports are submitted electronically.

### <span id="page-10-1"></span>**5.2.2 Legal requirements override systems validation rules**

RESULTS has validation rules that coarsely screen reports according to whether format and/or general content requirements are met; nevertheless, RESULTS is not programmed to fully reflect all legal nuances. For this reason, some reports may "pass" validation rules but otherwise not meet legislated requirements. Licensed forest professionals who collect and prepare data for the reports are responsible to ensure that legal requirements are satisfied. Reports are subject to FLNRO audits. Reports that pass the RESULTS

validation rules, but that otherwise do not meet legislated requirements may be subject to compliance or enforcement action if detected during an audit.

# <span id="page-11-0"></span>*5.3 Opening Key*

The opening key identifies an opening in an XML/GML submission and links the current report to the correct opening in the RESULTS database.

No spatial data are included with this component of a report. The tenure information stored in FTA and the opening information in RESULTS are not linked spatially.

# <span id="page-11-1"></span>**5.3.1 Attribute data**

One opening key (tenure, timbermark, opening number, or opening ID) is required per report. More than one opening key can be included in a report, provided that they refer to the same opening. Field specifications are listed in [Table 3.](#page-11-2)

<span id="page-11-2"></span>**Table 3 Opening key field specifications (Opening/cut block identifiers)**

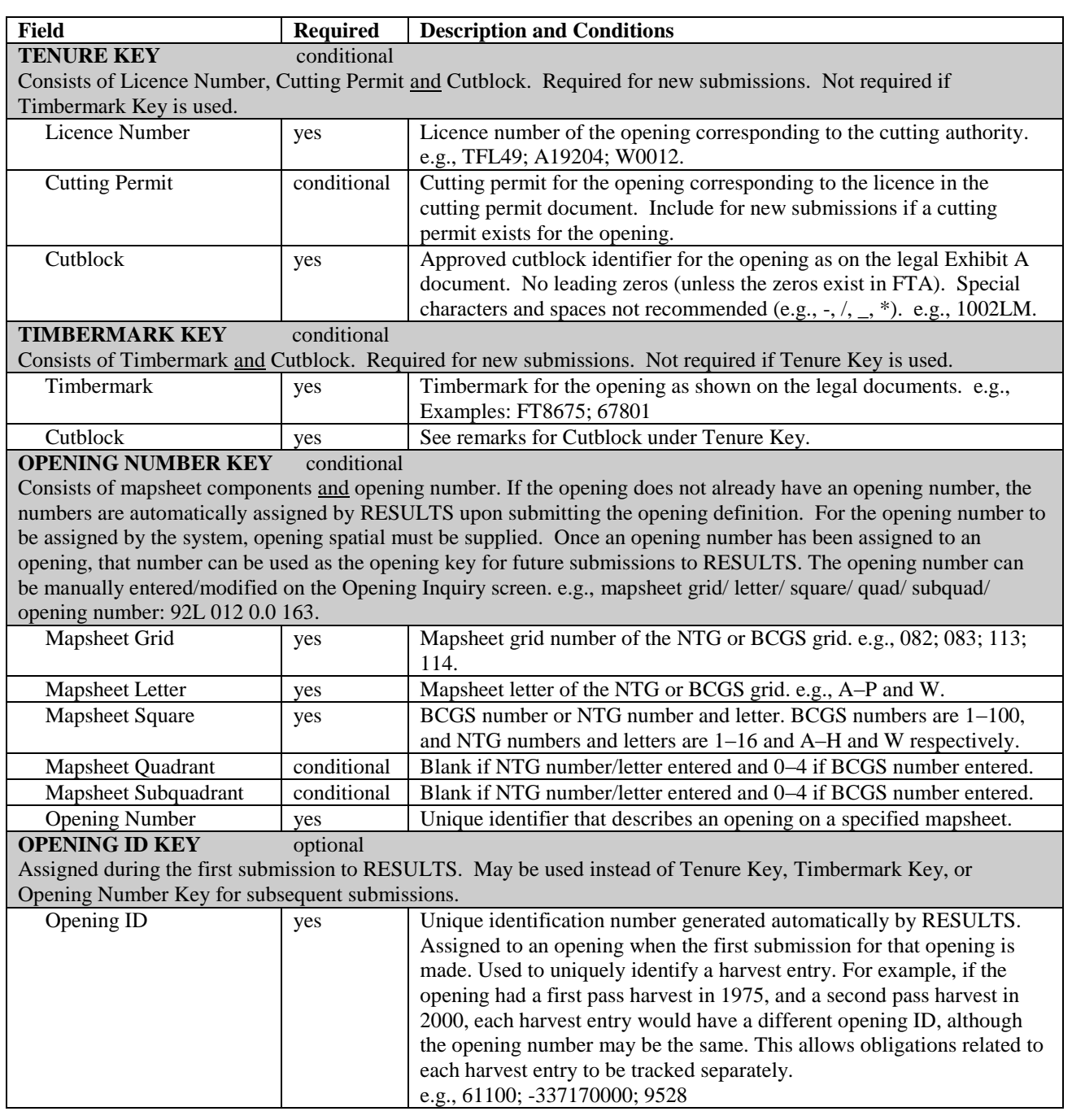

#### <span id="page-12-0"></span>**5.3.1.1 RESULTS and FTA**

An approved cutblock **must** exist in FTA before its corresponding opening definition is accepted by RESULTS (exceptions: non tenured openings associated with government funded activities or other resource based activities such as mining.)

The opening tenure key or the opening timbermark key must be identical to the tenure/timbermark information in FTA, or an error is generated.

### <span id="page-13-0"></span>**5.3.1.2 New submissions to RESULTS**

When openings are submitted to RESULTS for the first time (i.e., the opening did not previously exist in the RESULTS database), **either** the tenure key **or** the timbermark key is used. The key must match exactly with the cutblock identifiers in FTA.

If the tenure or timbermark key does not match the format in FTA, the submission is rejected. If the RESULTS opening key matches with FTA, an opening is created in RESULTS and corresponding tenure information from FTA populates RESULTS.

### <span id="page-13-1"></span>**5.3.1.3 Subsequent submissions to RESULTS**

If the opening already exists in RESULTS, subsequent submissions to RESULTS can use the opening tenure key, the opening timbermark key, the opening number key, or the opening id key.

# <span id="page-13-2"></span>*5.4 Opening Definition Report*

The opening definition report contains descriptive information about the cutblock (FPPR s. 86[3][a][1]) and information relating to reforestation standards (FPPR s. 87[1]), including previous stand information, maximum allowable permanent access structure, and standard unit (SU) information. Any opening that is part of a multi-tenure cutblock is identified in the opening definition. The opening definition includes attribute and spatial data.

# <span id="page-13-3"></span>**5.4.1 Timing**

An opening definition report is required with, the first RESULTS submission for an opening (i.e., after completion of harvest), and may be submitted thereafter to update previously submitted information in accordance with FPPR s.87(4). This report normally accompanies a disturbance report on or before June 1 for all areas on which harvesting occurred in the previous fiscal year (April 1 through March 31).

### <span id="page-13-4"></span>**5.4.2 Attribute data**

A single opening definition identifies the entire opening. An opening definition can contain multiple SUs, each with their own attribute and spatial information. A given opening may have more than one tenure (multi tenure openings) with attribute information.

Field specifications are listed in [Table 4](#page-13-5) (general), [Table 5](#page-15-1) (multi-tenured openings), and [Table 6](#page-16-1) (standards).

<span id="page-13-5"></span>**Table 4 Opening definition general field specifications.**

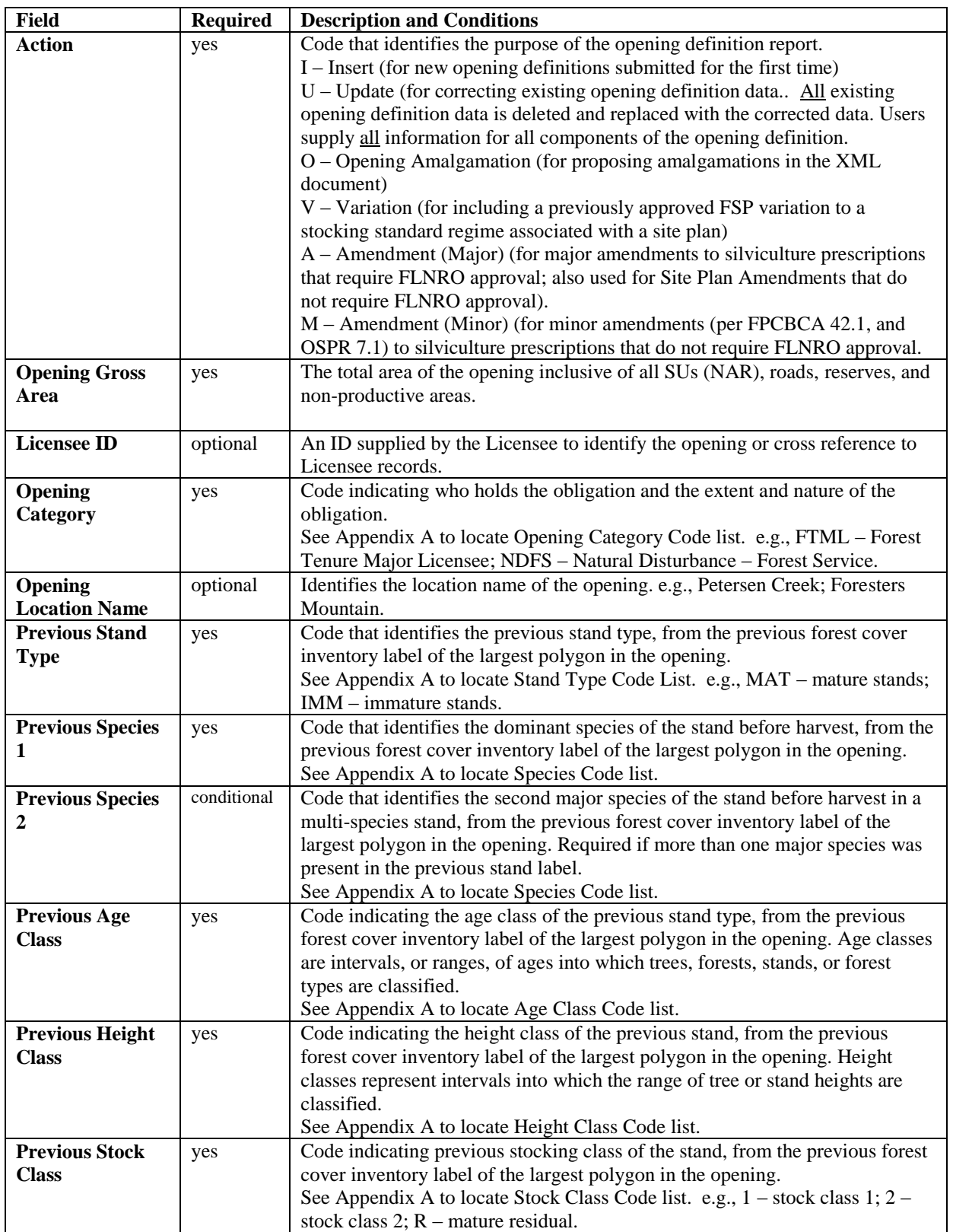

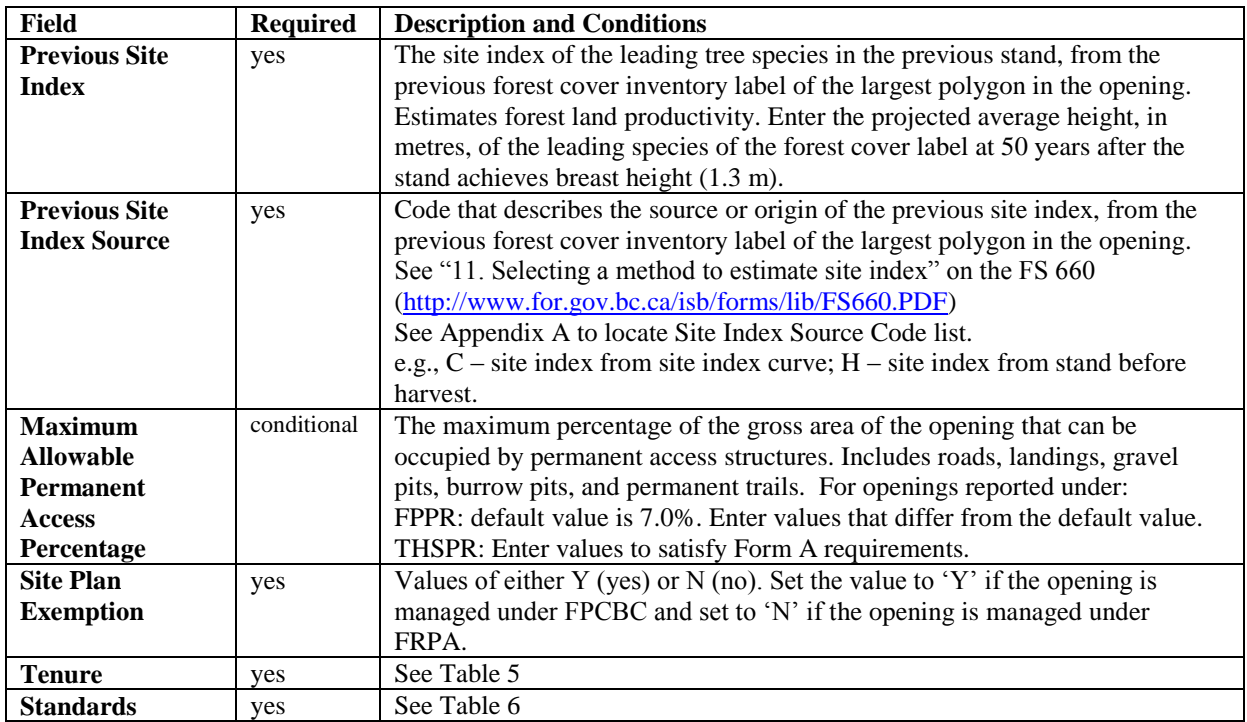

### <span id="page-15-0"></span>**5.4.2.1 Tenure (conditional)**

Tenure information (**[Table 5](#page-15-1)**) is required for any opening governed by more than one tenure. Online, these fields are in the *RESULTS305-Multi-Tenure* screen. These fields are different from the Opening Key fields, in that they assign the primary tenure to the opening.

| Field                   | <b>Required</b> | <b>Description and Conditions</b>                                               |
|-------------------------|-----------------|---------------------------------------------------------------------------------|
| <b>Licence Number</b>   | yes             | Licence number of the opening (or of a portion of the opening) corresponding    |
|                         |                 | to the cutting authority.                                                       |
| <b>Cutting Permit</b>   | conditional     | Cutting permit for the opening (or portion of the opening) corresponding to the |
|                         |                 | licence in the cutting permit document. Required if a cutting permit applies to |
|                         |                 | the opening.                                                                    |
| <b>Cutblock</b>         | yes             | Approved cutblock identifier for the opening (or portion of the opening).       |
|                         |                 | Special characters are not recommended (e.g., -, $/$ , _, $*$ ).                |
| <b>Is Prime Licence</b> | yes             | Values of Y (yes) or N (no). Set to 'Y' for the primary tenure (i.e., the       |
|                         |                 | managing tenure) of the opening, and set to 'N' for the secondary tenure(s)     |
|                         |                 | within the opening.                                                             |

<span id="page-15-1"></span>**Table 5 Opening definition multi-tenured openings field specifications.**

### <span id="page-16-0"></span>**5.4.2.2 Standards**

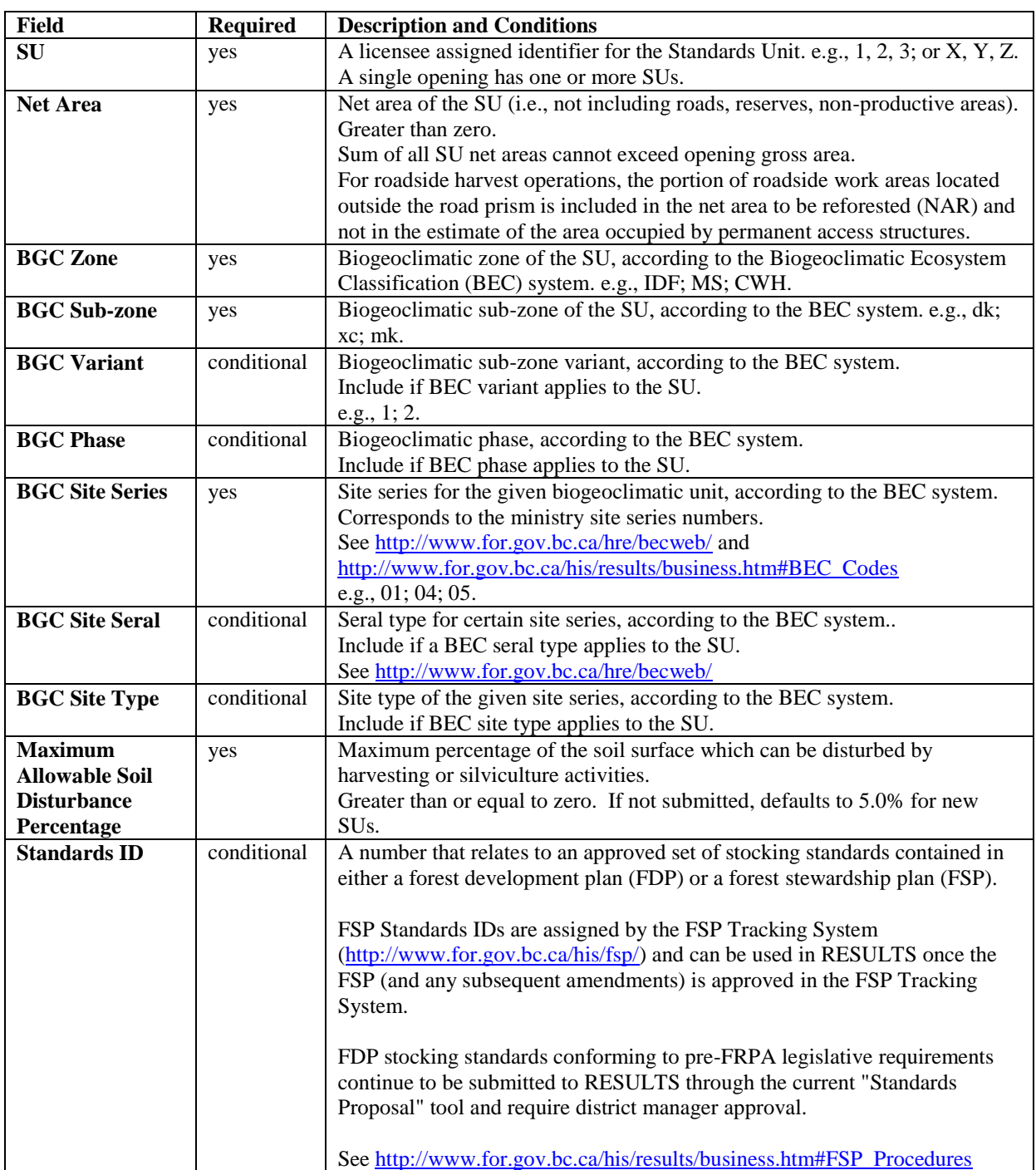

### <span id="page-16-1"></span>**Table 6 Opening definition standards field specifications.**

### <span id="page-17-0"></span>**5.4.3 Attribute details**

### <span id="page-17-1"></span>**5.4.3.1 Tenure**

The tenure information in FTA is added to the RESULTS opening definition automatically. If an opening has multiple tenures (e.g., a timber licence [TL] within a tree farm license [TFL], or private land within a TFL), each tenure is listed. One of the tenures must be identified as the Prime Licence in RESULTS; and the other tenure(s) must be identified as the secondary tenure(s) by setting the "Is Prime Licence" field to "no" for those tenures.

### <span id="page-17-2"></span>**5.4.3.2 Opening amalgamation**

Openings can be amalgamated into a single opening to support [FPPR s. 111](http://www.for.gov.bc.ca/tasb/legsregs/frpa/frparegs/forplanprac/fppr.htm#section111) amalgamations.

### <span id="page-17-3"></span>**5.4.3.3 Standards ID**

Only approved Standards IDs are available in RESULTS for assignment to SUs (e.g., provincial default standards, district-wide standards [if available], standards approved as part an FDP specific to a licence holder, or FSP standards approved for a given licensee through the FSP Tracking System).

Once a Standards ID is assigned to an opening in a RESULTS report, it is automatically linked to the approved stocking standards, which can be viewed in RESULTS, the FSP Tracking System, or through the CRS.

### <span id="page-17-4"></span>**5.4.3.4 Previous stand label**

The previous stand label fields include Previous:

Stand Type, Species 1, Species 2, Age Class, Height Class, Stock Class, Site Index, and Site Index Source.

Report the previous forest cover inventory label information, unless better information is available (e.g., pre-harvest survey or timber cruise) for the previous stand label fields. No new survey information is required for these fields. If the opening has more than one existing forest cover label, use the label from the largest polygon in the opening.

### <span id="page-17-5"></span>**5.4.3.5 Additional disturbances**

Disturbances such as wildfires periodically impact existing openings. Licensees may amend existing site plans or silviculture prescriptions, or create new site plans (to replace the previous ones), to ensure that the Standards IDs/stocking standards for the SUs are appropriate for managing the disturbed site. Updated disturbance, silviculture activity and forest cover reports are submitted for the opening. Opening definitions may require modifications to SUs and Standards IDs/stocking standards.

## <span id="page-18-0"></span>**5.4.4 Spatial mapping data**

Spatial information is required with opening definition reports.

The opening definition contains two spatial components: 1) the opening boundary; and, 2) the SU boundaries. An opening can have no more than one opening boundary, and can have one or more SU boundaries according to the number of SUs within the opening.

The opening boundary defines the location of the opening inclusive of roads, reserves, productive, and non-productive areas. The SU boundaries define each SU within the opening.

The opening in **[Figure 1](#page-18-1)** consists of one SU and two wildlife tree patches (WTPs) that have the same attribute information. The opening definition includes the entire opening boundary, including the external WTP. The SU boundary excludes the WTPs.

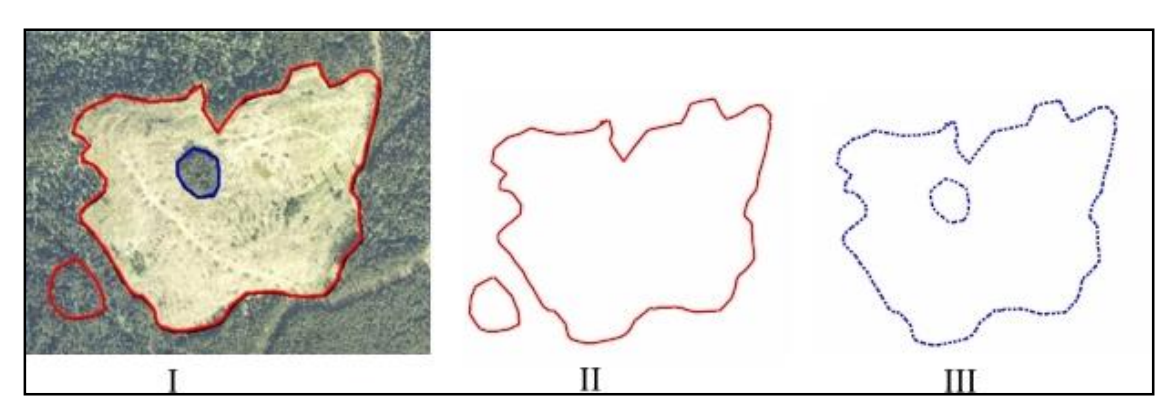

<span id="page-18-1"></span>**Figure 1 Clearcut with two WTPs, one SU.** II) Opening Gross Area comprises NAR, temporary access road, and WTPs, and is a multi-part polygon. III) SU spatial data. Represents the NAR of the SU. Excludes WTPs and is a polygon with an internal hole.

The opening in **[Figure 2](#page-19-0)** is comprised of harvested patches and mature timber, and can be reported three ways, according to management objectives and how the opening information is configured in FTA. The opening boundary can be: 1) an all-encompassing polygon, with the SU comprised of all the harvested groups; 2) the same as the patches of SU boundary; or, 3) a separate opening for each patch where the opening boundaries correspond to the SU boundaries. The example in **[Figure 2](#page-19-0)** illustrates the first approach.

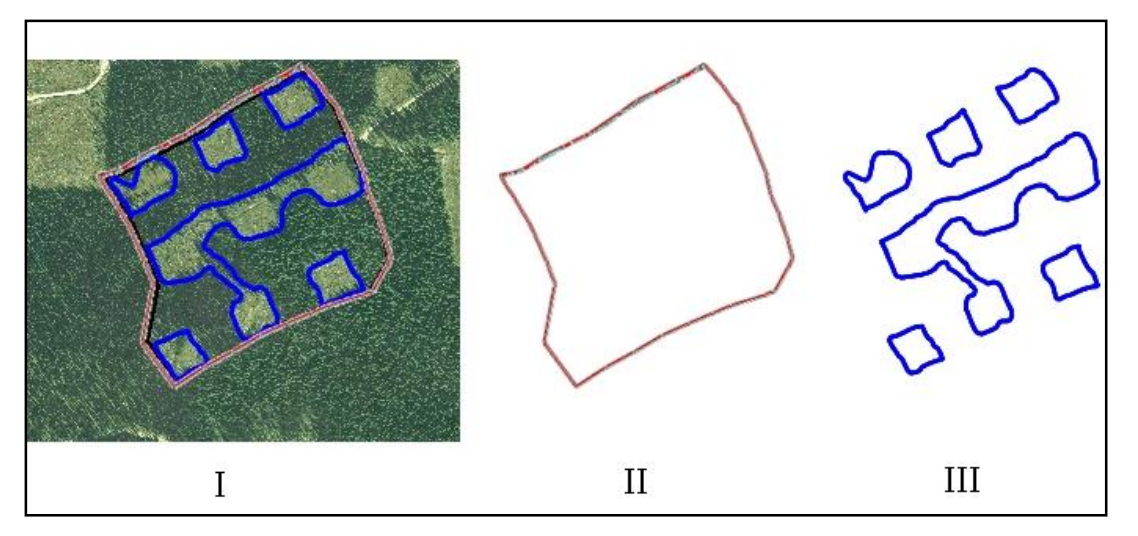

<span id="page-19-0"></span>**Figure 2 Group selection, with one SU.** II) Opening boundary includes all the patches, residuals, and temporary access structures in the opening. III) SU Spatial data. The patches and temporary access roads are included in the SU boundary. A single multi-part polygon.

The opening in **[Figure 3](#page-19-1)** is a variable retention opening with three SUs defining distinct stand structures, plus a reserve.

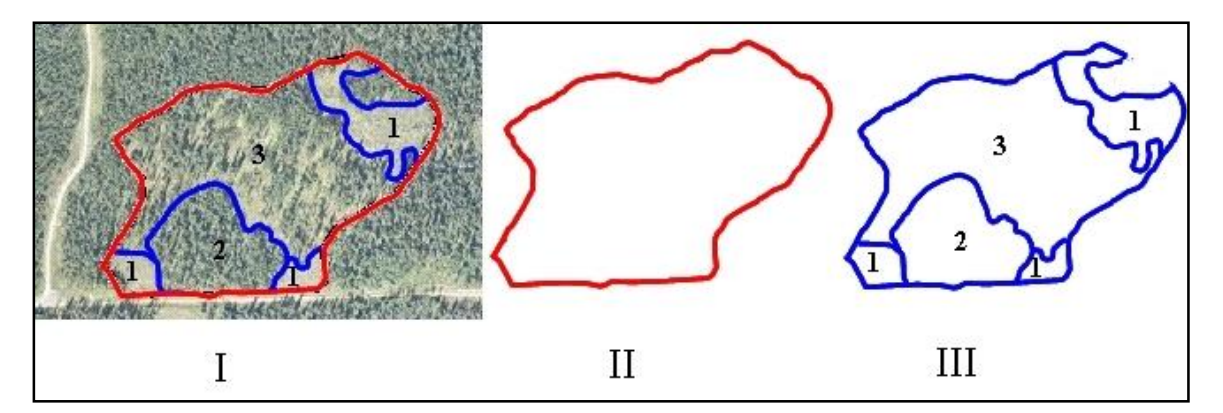

<span id="page-19-1"></span>**Figure 3 Variable retention opening with three SUs and a reserve**. II) Gross Opening boundary includes SUs and the reserve. III) Three SUs are delineated: 1-multi-part polygon that consists of a clearcut (top) and two landings (bottom) that are managed according to the same stocking standards and allowable soil disturbance %; 2-an area within which light single-tree selection harvest has occurred (not discernible on the photo); 3-an area within which group selection harvest has occurred.

The opening in **[Figure 4](#page-20-2)** contains reserves, a clearcut SU, and a seed tree SU.

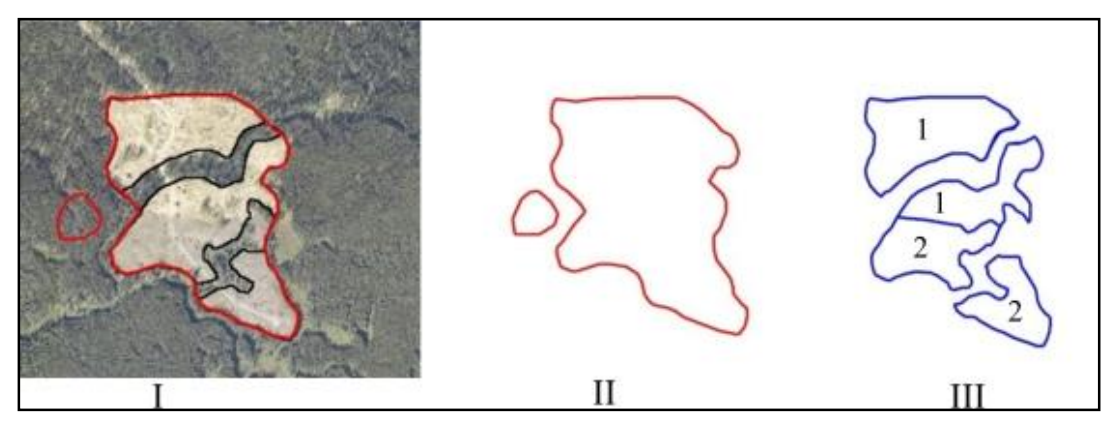

<span id="page-20-2"></span>**Figure 4 Opening containing WTP reserves, a Clearcut SU (1) and a Seed Tree SU (2).** II) Gross opening area boundary comprises all SUs, WTPs, and temporary access roads. A single multi-part polygon. III) SU boundaries. Each SU (1 and 2) is a separate, multi-part polygon.

# <span id="page-20-0"></span>*5.5 Disturbance Report*

Disturbance reporting includes information specific to the disturbance of an opening, such as type of disturbance, type of silvicultural system, harvest start and completion dates, tenure, and net area of the disturbance. The disturbance report includes attribute data. Disturbance spatial data is optional. Forest cover reports are submitted with disturbance reports.

### <span id="page-20-1"></span>**5.5.1 Timing**

Disturbance information is submitted before June 1 for areas where harvesting has been completed during the previous fiscal year ending March 31, or for cutblocks with silviculture obligations not yet declared free-growing that have been disturbed by some other natural or non-natural event prior to March 31 of that year. This information is also submitted for areas, subject to stocking standards under FPPR 16(4) (e.g., no regeneration obligations such as commercial thinning, intermediate harvest or special forest products).

The disturbance start date is mandatory and indicates the start date of the disturbance activity. Harvesting commencement does not include road building activity. The first disturbance start date is used to set the milestone due dates for SUs with regeneration and free growing obligations

The disturbance completion date indicates the completion of primary harvesting activities (falling and yarding). The disturbance completion date is used to set the post-harvest milestone due dates for stands with no regeneration obligations managed under FPPR 44(4) (i.e. commercial thinning) whereby a post-harvest survey is conducted to confirm residual stand condition.

A disturbance report **may** be submitted prior to completion of harvesting on an opening, e.g., to report the portion of an opening that was harvested. The opening definition must either have been previously submitted, or submitted concurrently with the disturbance report.

# <span id="page-21-0"></span>**5.5.2 Attribute data**

An opening can have one or more disturbance reports. A separate disturbance report is submitted for each distinct silvicultural system in an opening. Attribute field specifications are listed in **[Table 7](#page-21-1)**.

| Field                 | <b>Required</b> | <b>Description and Conditions</b>                                                                                                    |
|-----------------------|-----------------|----------------------------------------------------------------------------------------------------|
| <b>Action</b>         | yes             | Values of either I (Insert) or U (Update). 'I' is for new disturbance reports                                                                |
|                       |                 | to RESULTS, and 'U' is to update disturbance reports previously                                                                              |
|                       |                 | submitted to RESULTS.                                                                                                    |
| <b>ATU ID</b>         | no              | An automatically generated sequential number to identify a specific                                                                          |
|                       |                 | Activity. May be used to update information for a given disturbance.                                                                         |
| <b>Licensee ID</b>    | optional        | Allows licensee to provide a unique identifier for the disturbance.                                                                          |
| <b>Licence</b>        | yes             | Licence number of the opening corresponding to the cutting authority.                                                                        |
| <b>Number</b>         |                 | e.g., TFL49; A20019; W0012.                                                                                                    |
| <b>Cutting Permit</b> | conditional     | The cutting permit for the opening corresponding to the licence in the                                                                       |
|                       |                 | cutting permit document, if one exists.                                                                                                    |
| <b>Cutblock</b>       | yes             | The approved cutblock identifier for the opening.                                                                                            |
|                       |                 | No leading zeros. Special characters and spaces are not recommended                                                                          |
|                       |                 | $(e.g., -, /, _{\_}, *).$                                                                                                    |
|                       |                 | e.g., 1002LM.                                                                                                    |
| <b>Disturbance</b>    | yes             | Code indicating the reason for the disturbance within the opening.                                                                           |
| Code                  |                 | See Appendix A to locate Disturbance Code list)                                                                                              |
|                       |                 | e.g., B; F; L; S.                                                                                                    |
| <b>Disturbance</b>    | yes             | Start date of the disturbance. Harvest commencement does not include                                                                         |
| <b>Start Date</b>     |                 | road building activity.                                                                                                    |
|                       |                 | Not greater than today's date.                                                                                                    |
| <b>Disturbance</b>    | yes             | Date when the disturbance is completed, after completion of primary                                                                          |
| Completion            |                 | harvesting activities (falling and yarding). Other activities or further                                                                     |
| Date                  |                 | requirements under the cutting authority are classified as post-harvest                                                                      |
|                       |                 | activities. Used to determine milestone declaration dates.                                                                                   |
|                       |                 | Not greater than today's date.                                                                                                    |
| <b>Disturbance</b>    | yes             | Area (ha's) of the opening that was disturbed by the present activity.                                                                       |
| Area                  |                 | Includes: NAR, newly created roads, other unnatural non-productive                                                                           |
|                       |                 | features (e.g., NP UNN – gravel pits, landings), and natural non-                                                                            |
|                       |                 | productive sites (e.g., NP NAT, NCC - rocky outcrops, small swamps) too                                                                      |
|                       |                 | small to map.                                                                                                    |
|                       |                 | Does not include: retained (undisturbed) areas such as WTP or other                                                                          |
|                       |                 | reserves of mature or immature timber, previously existing roads,<br>mappable natural non-productive areas (e.g., NP NAT - rock, swamps), or |
|                       |                 | mappable non-commercial cover (e.g., $NCC -$ brush) identified on the site                                                                   |
|                       |                 | plan that is excluded from the NAR.                                                                                                    |
| <b>Silvicultural</b>  | yes             | Code that identifies the primary category of silvicultural system used and                                                                   |
| <b>System</b>         |                 | is either even-aged or uneven-aged.                                                                                                    |
|                       |                 | Different silvicultural systems in an opening are reported separately.                                                                       |
|                       |                 | See Appendix A to locate Silviculture System Code list.                                                                                      |
| Silvicultural         | conditional     | Code that further describes the spatial layout of the silvicultural system.                                                                  |
| <b>Variant</b>        |                 | Include if a variant applies to the silvicultural system.                                                                                    |
|                       |                 | See Appendix A to locate Silvicultural Variant Code list.                                                                                    |
| <b>Silvicultural</b>  | yes             | Code that describes the harvest entry or timing of the cut within the                                                                        |
| <b>Cut Phase</b>      |                 | prescription.                                                                                                    |
|                       |                 | See Appendix A to locate Silvicultural Cut Phase Code list.                                                                                  |

<span id="page-21-1"></span>**Table 7 Disturbance activities field specifications.**

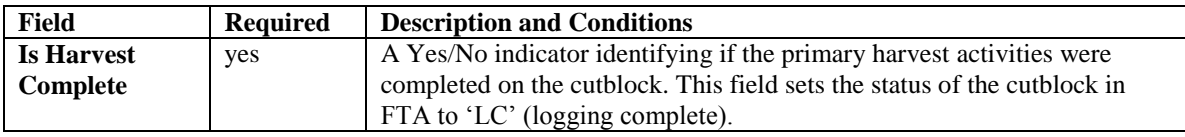

### <span id="page-22-0"></span>**5.5.3 Attribute details**

#### <span id="page-22-1"></span>**5.5.3.1 Area-based licences**

Holders of area-based licences that are subjects of pilot projects report area harvested by calendar year, not at completion of harvest (FRPA s. 175). This allows cut control to be assessed in accordance with provisions under the (*Forest Act*) *Tree Farm Licence Areabased Allowable Annual Cut Trial Program Regulation*.

#### <span id="page-22-2"></span>**5.5.3.2 Multi-tenure openings**

Disturbances on multi-tenure openings are reported separately for each tenure or block. For example, if an opening located within a TFL includes a TL, two disturbance reports are submitted: one disturbance report (attribute data) for the portion of the opening in the TFL (excluding the TL area), and one disturbance report (attribute data) for the portion of the opening in the TL.

### <span id="page-22-3"></span>**5.5.3.3 FRPA s. 108**

If an event causing damage (e.g., fire, landslide, or flood) that meets the requirements of FRPA s 108 and FPPR s 96 has affected an area, FRPA s. 108 may provide funding or relief of obligation. Before submitting a FRPA s. 108 application, submit a disturbance report identifying the disturbance event (including spatial location). Include a description of the event and the cutblock/opening showing the affected area, along with a forest cover report. For details on FRPA s. 108 reports please refer to the RESULTS Information Submission Specifications for Government Funded Activities.

#### <span id="page-22-4"></span>**5.5.3.4 Other disturbances**

Reporting disturbances, other than harvesting, maintains accuracy in provincial forest cover databases and provincial timber supply analysis. Licensees report disturbances that affect licensee operations (e.g., fires or other events that impact free-growing obligations).

### <span id="page-22-5"></span>**5.5.4 Spatial mapping data**

Spatial disturbance area data is optional. Disturbance area consists of the NAR, newly created roads, other unnatural non-productive features (e.g., NP UNN – gravel pits, landings), and natural non-productive sites (e.g., NP NAT, NCC) too small to map.

Where multiple tenures govern a block, the reported disturbance area is apportioned by tenure.

**[Figure 5](#page-23-0)** through **[Figure 8](#page-24-2)** show examples of different configurations of disturbed areas.

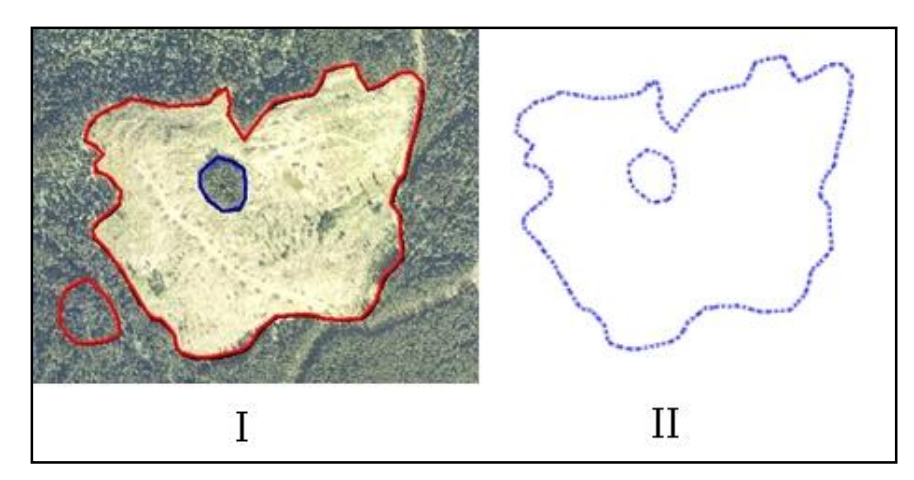

<span id="page-23-0"></span>Figure 5 Opening with reserves. II) Spatial data for the disturbed area of the opening. This is a polygon with an internal hole.

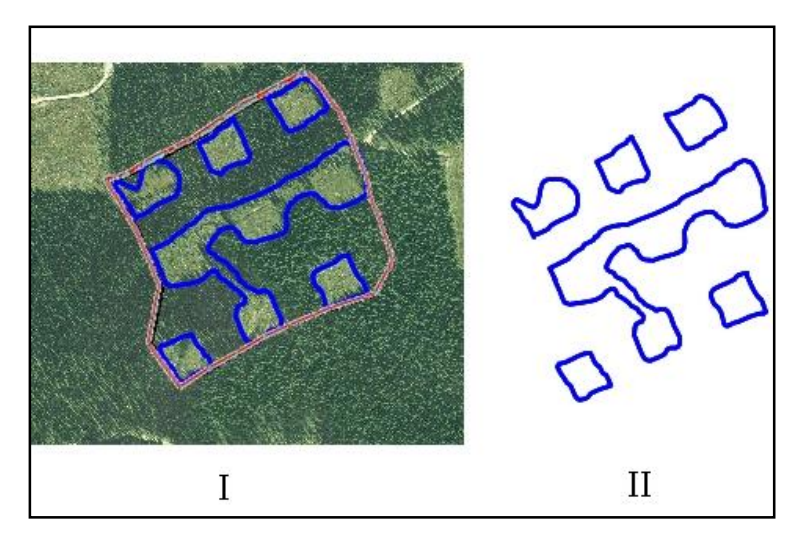

<span id="page-23-1"></span>**Figure 6 Opening with patch cuts.** II) Spatial data for the disturbed area of the opening. A multi-part polygon.

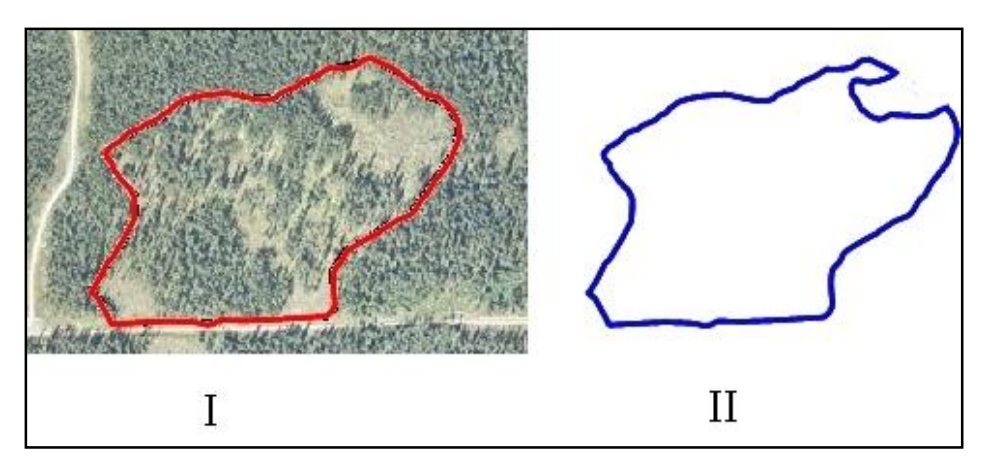

<span id="page-24-1"></span>**Figure 7 Variable retention opening.** II) Spatial data for the disturbed area of the opening. In this case, only the reserve is excluded from the disturbed areas. The single tree and group tree selection areas are considered part of the disturbed area because forest cover has been lightly altered.

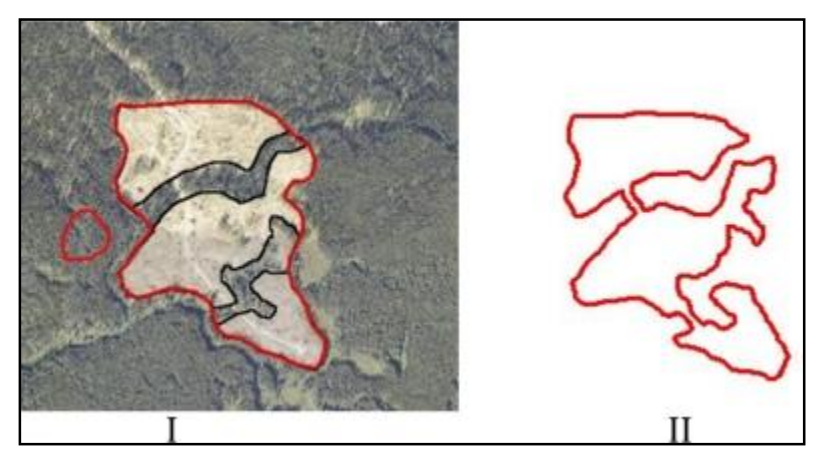

<span id="page-24-2"></span>**Figure 8 Opening with reserves.** II) Spatial data for the disturbed area of the opening

# <span id="page-24-0"></span>*5.6 Silviculture Activity Report*

The silviculture activity report includes information specific to silviculture treatments, as defined by FPPR s.1, in an opening, including type of treatment, objectives, funding source, and area treated. Attribute data are required, and spatial data are optional.

FRPA requires submission of annual silviculture treatment summary reports. Use one (not both) of two possible reporting methods to meet this requirement:

- 1. **Reports by Opening**. The silviculture activity reports are submitted for each opening through ESF. Data is submitted **by Opening** under any of the following circumstances:
	- government-funded projects;
	- openings on which planting activities have been completed; or,
	- openings with outstanding FPC obligations.

2. **Summary Reports by Tenure**. The summary data for the tenure is entered into the **RESULTS341 – Annual Silviculture Accomplishments** screen, accessed by the Data Submission drop-down menu in RESULTS (online only). Required fields are District, Licence, Fiscal Year Ending, Base, Technique, Method, Funding Source, and Area (ha). *Licensees who report silviculture treatments by individual openings for all treated openings are not required to submit annual silviculture summaries through the RESULTS341 – Annual Silviculture Accomplishments screen.*

# <span id="page-25-0"></span>**5.6.1 Timing**

Silviculture treatment information is submitted before June 1 for areas treated before April 1 of that year.

## <span id="page-25-1"></span>**5.6.2 Attribute data**

Attribute field specifications for silviculture activities reported by opening are listed in **[Table 8](#page-25-2)**. An opening can have one or more silviculture activity reports. **[Table 9](#page-26-0)** shows attribute field specifications for silviculture summaries reported by tenure.

| <b>Field</b>         | <b>Required</b> | <b>Description and Conditions</b>                                              |
|----------------------|-----------------|--------------------------------------------------------------------------------|
| <b>Action</b>        | yes             | Values of either I (Insert) or U (Update). T is for new reports to             |
|                      |                 | RESULTS, and 'U' is to update silviculture activity reports previously         |
|                      |                 | submitted to RESULTS.                                                          |
| <b>ATUID</b>         | no              | An automatically generated sequential number to identify a specific            |
|                      |                 | Activity. May be used to update subsequent information (online) for a          |
|                      |                 | given treatment.                                                               |
| <b>Activity Base</b> | yes             | Code that identifies a primary category of silviculture treatment or activity. |
|                      |                 | See Appendix A to locate Activity Base Code list.                              |
| <b>Technique</b>     | conditional     | Code that identifies a general technique for accomplishing silviculture        |
|                      |                 | activity and may be a descriptor of the base activity. Depends on Activity     |
|                      |                 | Base.                                                                          |
|                      |                 | See Appendix A to locate Activity Technique Code list.                         |
| <b>Method</b>        | conditional     | Code that identifies a specific method for accomplishing silviculture work     |
|                      |                 | and is a subdivision of technique. Methods describe a physical process for     |
|                      |                 | accomplishing work. Depends on Activity Base/Technique.                        |
|                      |                 | See Appendix A to locate Activity Method Code list.                            |
| <b>Activity Cost</b> | optional        | Projected cost of the planned activity if the Actual Date Indicator is set to  |
|                      |                 | "no". Actual cost of the completed activity if the Actual Date Indicator is    |
|                      |                 | set to "yes". (Required for government-funded activities.)                     |
| Objective 1          | optional        | Code that describes the reason for the silviculture treatment. Depends on      |
|                      |                 | Base Activity. Three objectives per activity are allowed.                      |
|                      |                 | See Appendix A to locate Objective Code list.                                  |
| Objective 2          | optional        | Code that describes the reason for the silviculture treatment. Depends on      |
|                      |                 | Base Activity. Three objectives per activity are allowed.                      |
|                      |                 | See Appendix A to locate Objective Code list.                                  |
| Objective 3          | optional        | Code that describes the reason for the silviculture treatment. Depends on      |
|                      |                 | Base Activity. Three objectives per activity are allowed.                      |
|                      |                 | See Appendix A to locate Objective Code list.                                  |
| <b>Actual Date</b>   | yes             | A "yes" or "no" indicator. Set to "yes" if the activity has been completed.    |
| <b>Indicator</b>     |                 |                                                                                |

<span id="page-25-2"></span>**Table 8 Silviculture activities field specifications when reported by opening**

March 2016  $\qquad \qquad$  20

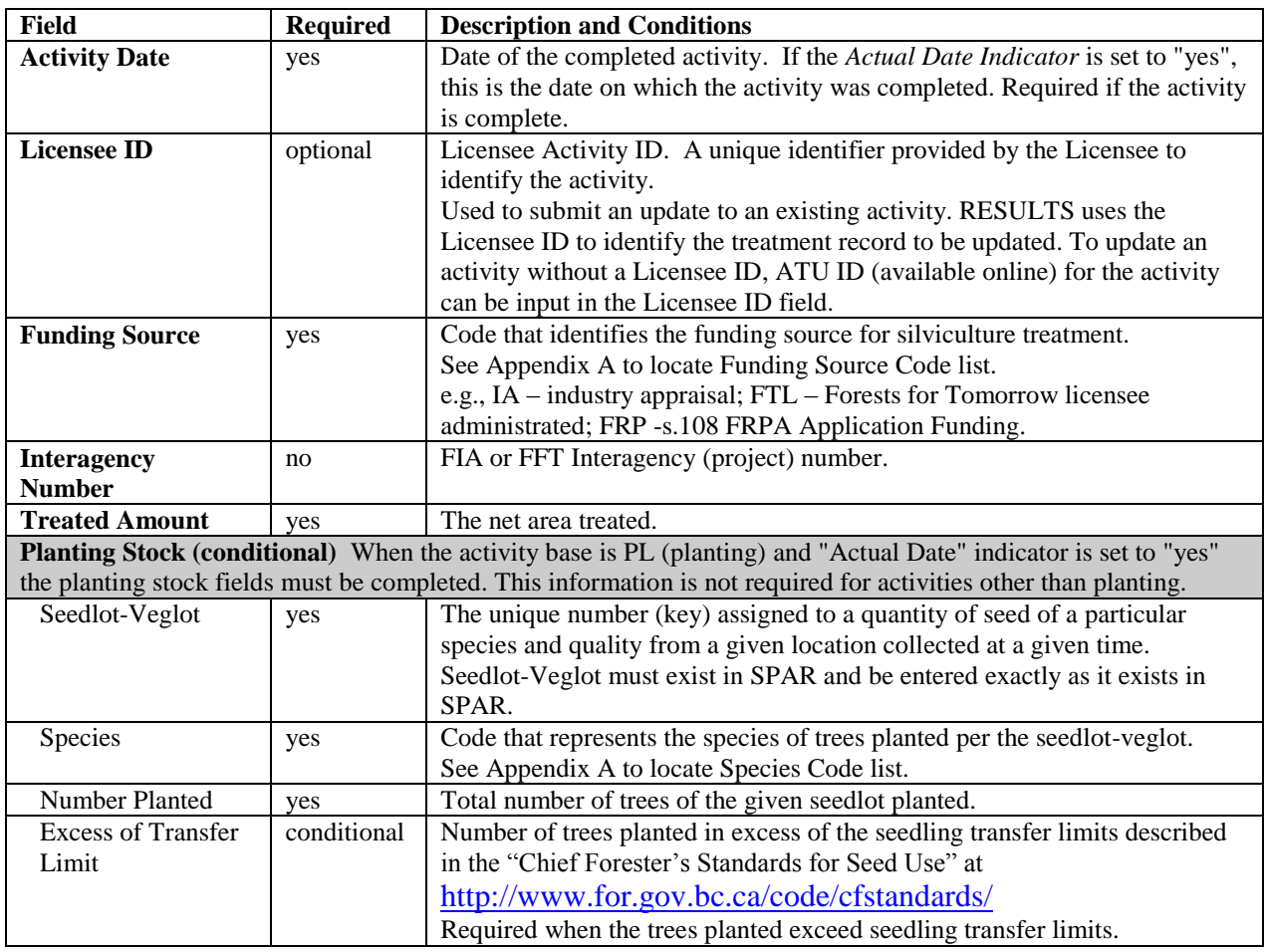

#### <span id="page-26-0"></span>**Table 9 Silviculture activities field specifications when reported by tenure summaries**

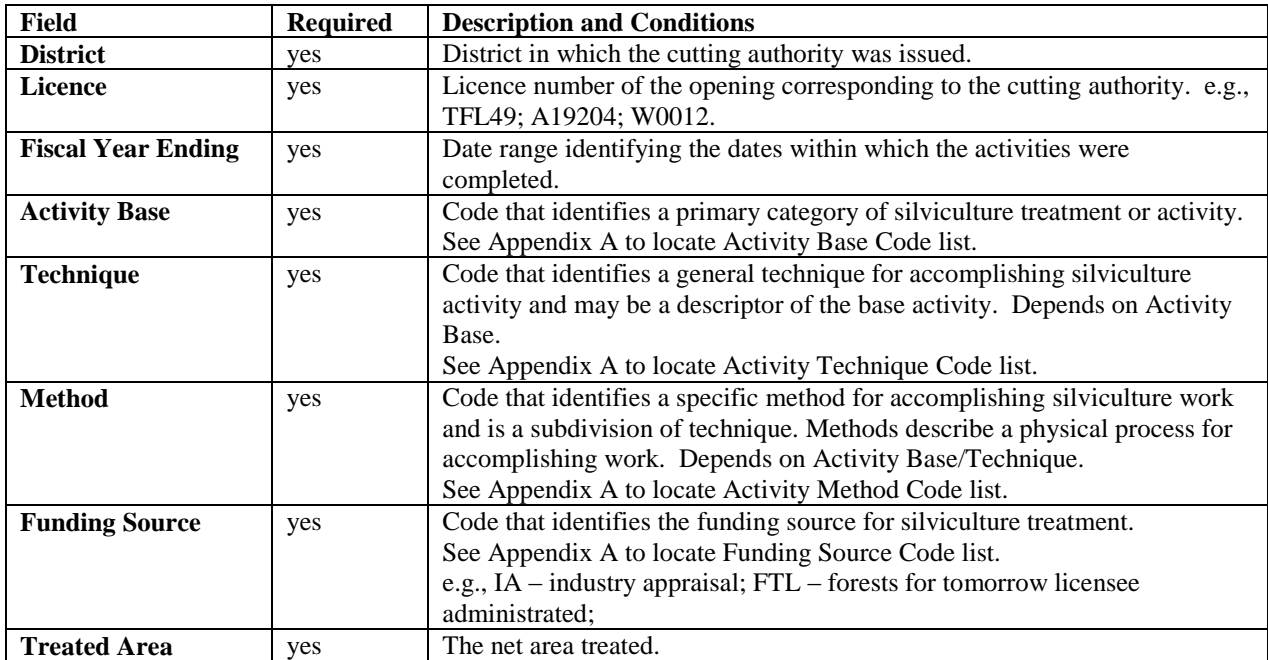

### <span id="page-27-0"></span>**5.6.3 Attribute details**

### <span id="page-27-1"></span>**5.6.3.1 Activity treatment units**

Treatments are reported by silviculture activity treatment units (ATUs). An opening can contain several silviculture ATUs, which can overlap. Each unit is reported as a separate silviculture activity within an opening.

### <span id="page-27-2"></span>**5.6.3.2 Harvest and planting in the same reporting period**

When harvesting completion and planting occur within the same reporting period, a disturbance report and a silviculture activity report are submitted. A forest cover report is submitted with the disturbance report. If the SU is satisfactorily restocked as a result of the planting activity, an additional forest cover report is submitted. If the SU remains NSR, no additional forest cover report is submitted.

### <span id="page-27-3"></span>**5.6.3.3 Additional disturbances**

See Section [5.4.3.5](#page-17-5) 

### <span id="page-27-4"></span>**5.6.3.4 Silviculture surveys**

Submission of data pertaining to planning or completion of silviculture surveys is optional for licensees.

### <span id="page-27-5"></span>**5.6.4 Spatial mapping data**

Spatial data are optional for silviculture activity treatment unit reports for licensees.

# <span id="page-27-6"></span>*5.7 Forest Cover Inventory Report*

Forest cover inventory reports include forest cover inventory attribute data (e.g., area, number of trees, tree species, tree species percent, damage agents, non-mapped components, etc.) and spatial data (e.g., spatial location, shape of the polygon, etc.) for each polygon in an opening. They are also referred to as "forest cover polygon reports".

Forest cover attribute and spatial data are submitted through the ESF, and can be viewed and corrected (attribute data only) in RESULTS.

All polygons within the opening are reported (listed with attributes and located on the map). Polygons within the opening that were not surveyed (or treated) are identified and their locations and attributes are included as part of the report, along with the reference year (the year to which the attribute information applies; generally the last time the polygon was treated or surveyed). Hence, each report for an opening includes: 1) all polygons within all Standards Units (as defined by FPPR s. 1(1)) for an opening; and, 2) all polygons within the opening that are excluded from Standards Units (i.e., excluded from the NAR per FPPR s. 1(2)). Where the silviculture and inventory components do not differ, only the polygon and inventory components can be submitted; however, the inventory component also include Total Well-Spaced, Well-Spaced and Free Growing data.

The minister's information requirements for forest cover inventory as defined by FPPR s.1 are outlined in Section [5.7](#page-27-6) and its subsections, and are summarised in **[Table 10](#page-29-0)** through **[Table 13](#page-33-3)** (inclusive).

## <span id="page-28-0"></span>**5.7.1 Timing**

Forest cover polygon information is submitted before June 1 for each area:

- 1. where harvesting has been completed prior to March 31 of that year;
- 2. that has met regeneration date requirements up to March 31 of that year;
- 3. that has not met regeneration requirements but the regeneration date has passed prior to March 31 of that year;
- 4. that has met free-growing date requirements up to March 31 of that year for reports submitted to fulfill outstanding THSPR obligations;
- 5. where a free growing declaration has been made in accordance with FRPA 107 and FPPR 97; or,
- 6. that has not met free-growing date requirements but the late free-growing date has passed prior to March 31 of that year.

Forest cover information submitted as part of a declaration for areas subject to requirements under FPPR 44 (4) is submitted no sooner than 12 months following the completion of harvesting.

No additional forest cover report is required if a forest cover report has been submitted together with a milestone declaration during the reporting period.

### <span id="page-28-1"></span>**5.7.2 Attribute data**

An opening can have one or more forest cover polygon reports. Each forest cover polygon report can have a non-mapped component, and one or more layers. Each layer can have one or more tree species, and one or more damage agents.

<span id="page-28-2"></span>Four components comprise the forest cover inventory data in RESULTS: **polygon**, **inventory**, **silviculture**, and **non-mapped**. The polygon component is submitted for all polygon reports. The inventory and silviculture components are submitted for polygons within SUs. The non-mapped component accounts for areas too small to map that are removed from the NAR within a given polygon. Field specifications for forest cover attributes are in **[Table 10](#page-29-0)** through **[Table 13](#page-33-3)**.

# **5.7.2.1 Polygon component**

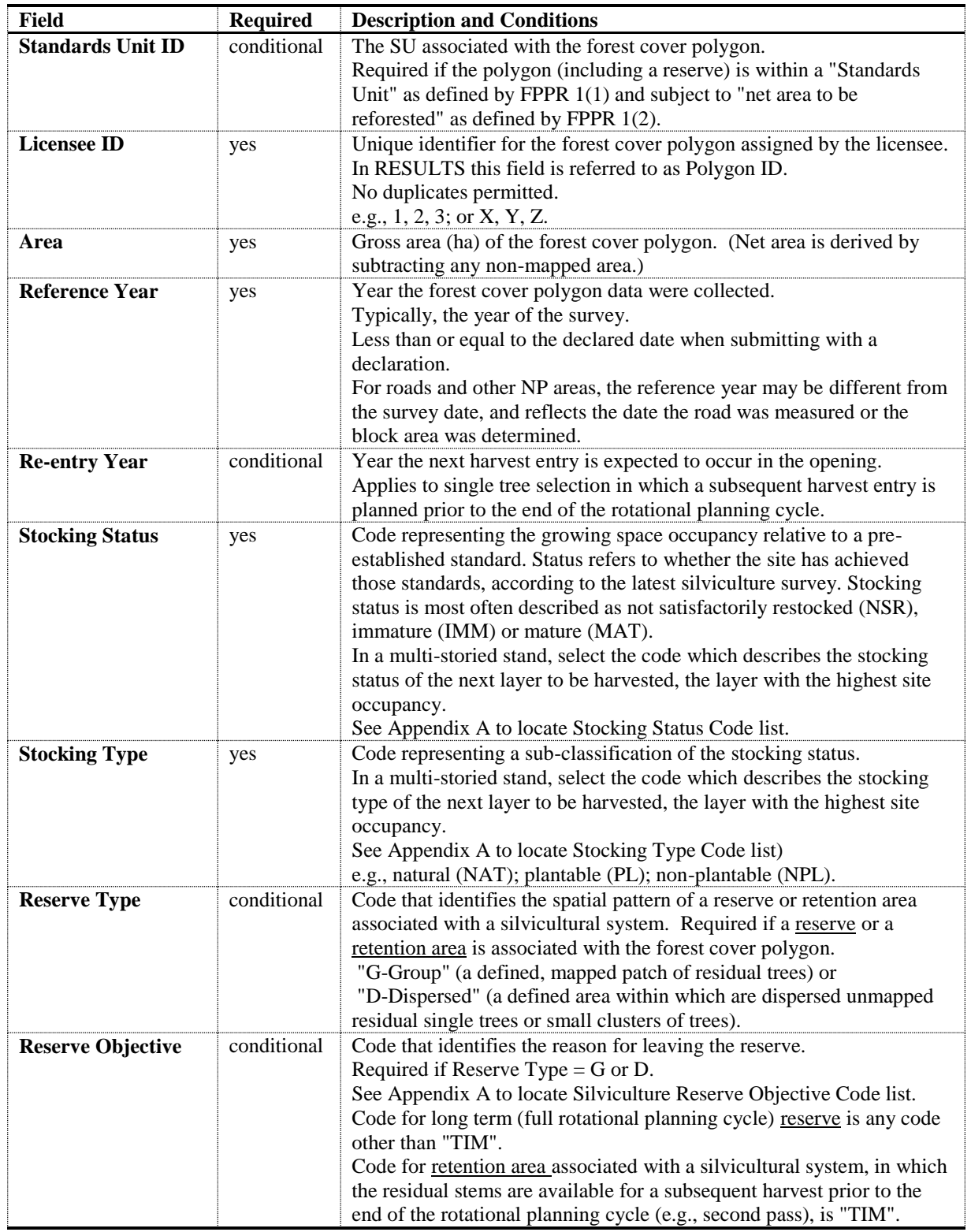

<span id="page-29-0"></span>**Table 10 Forest cover "polygon component" field specifications.**

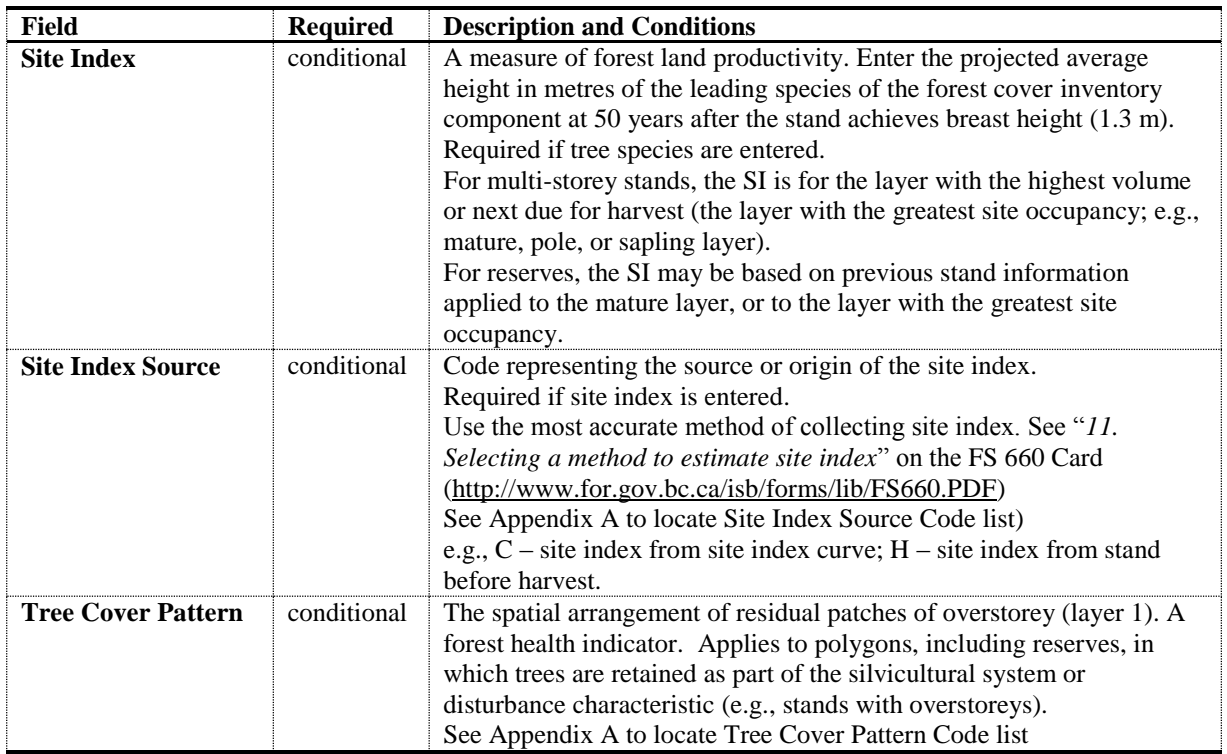

### <span id="page-30-0"></span>**5.7.2.2 Inventory component**

<span id="page-30-1"></span>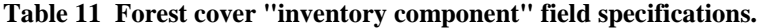

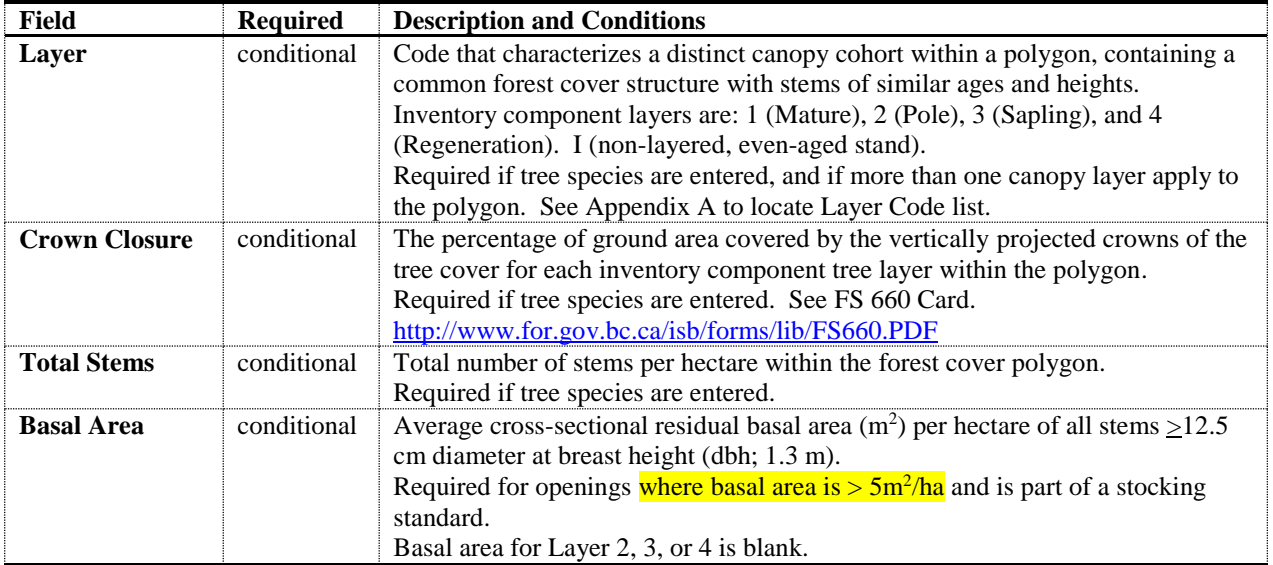

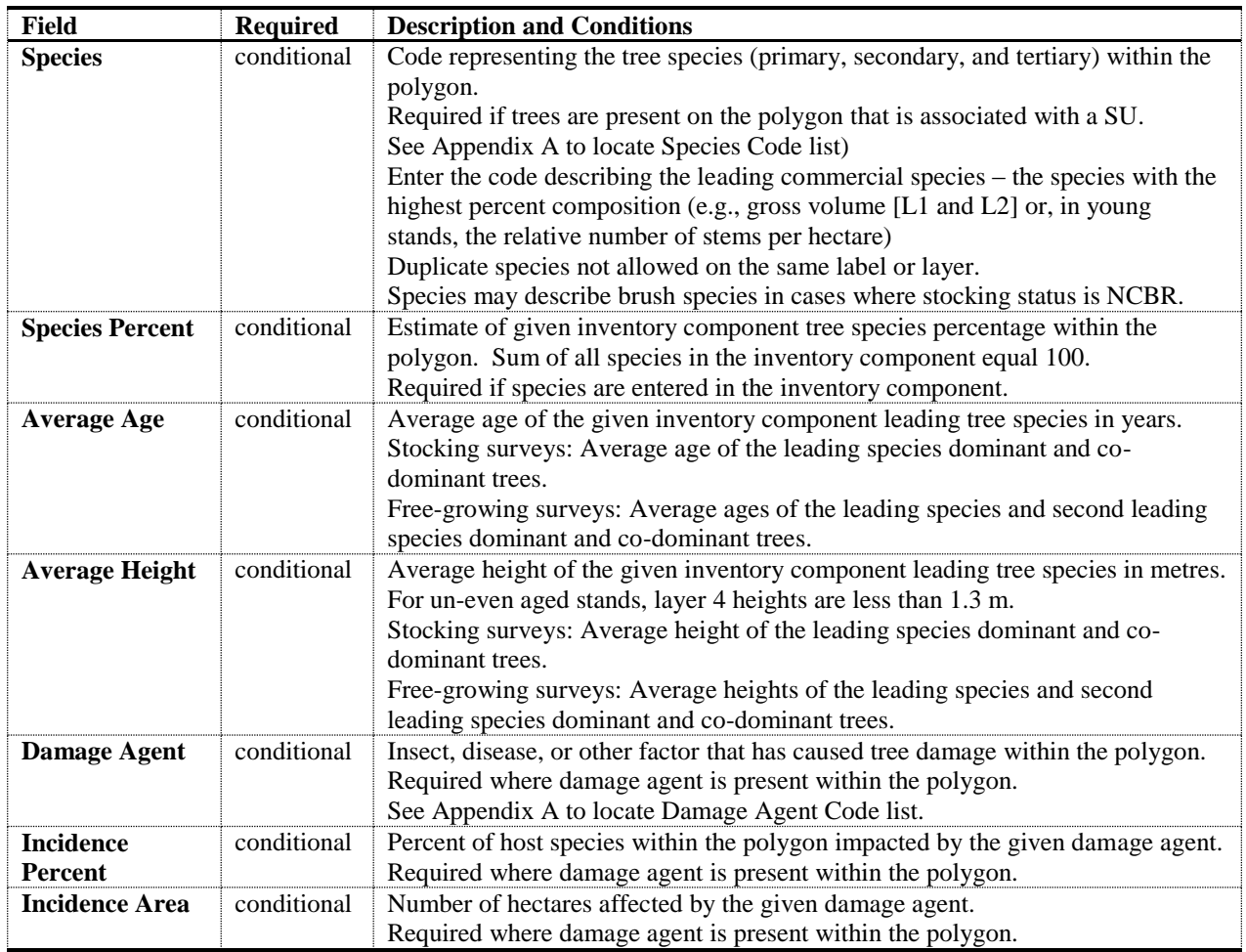

# <span id="page-31-0"></span>**5.7.2.3 Silviculture component**

<span id="page-31-1"></span>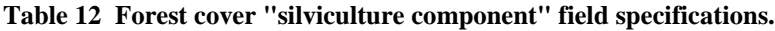

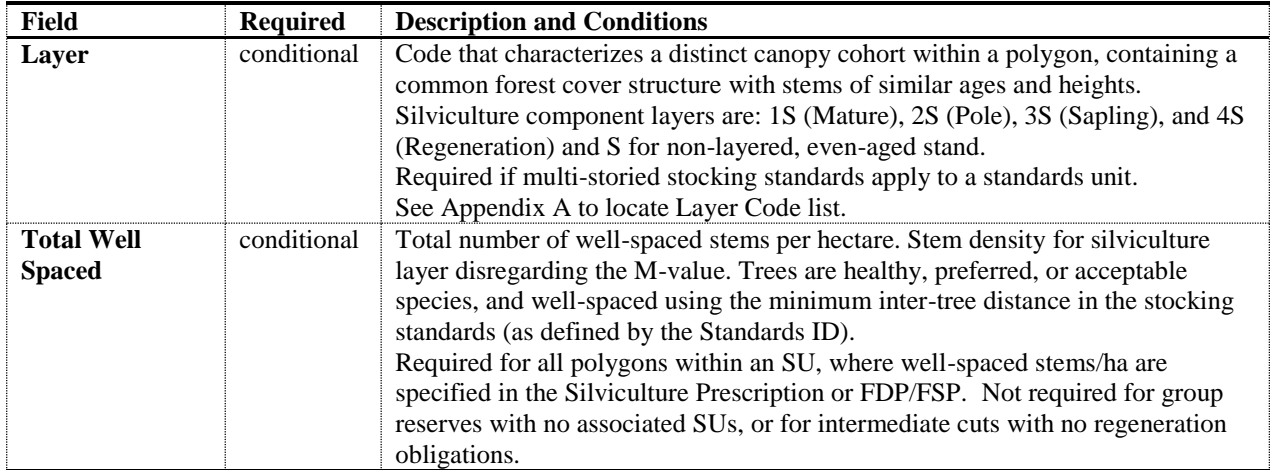

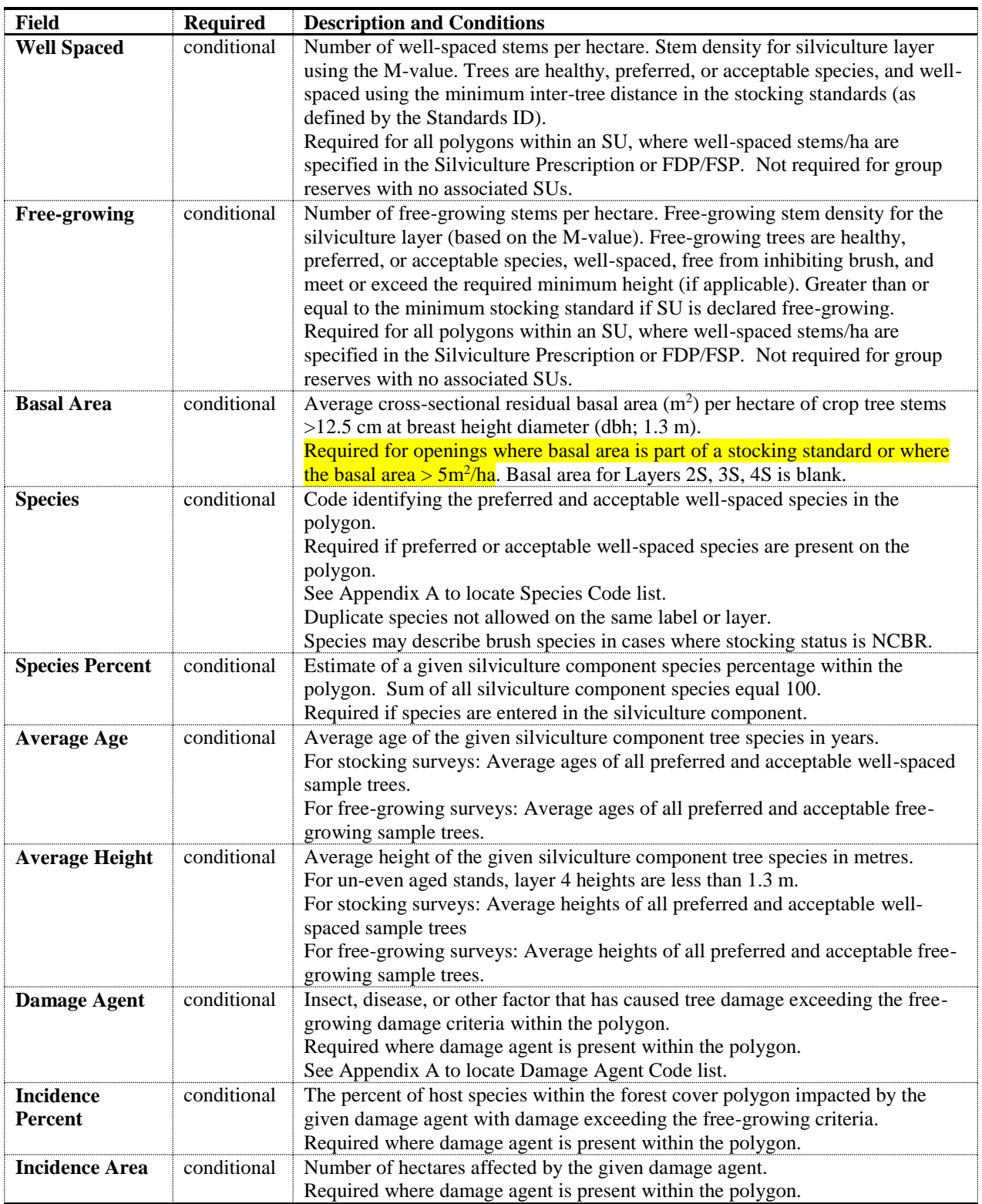

### <span id="page-33-0"></span>**5.7.2.4 Non-mapped component**

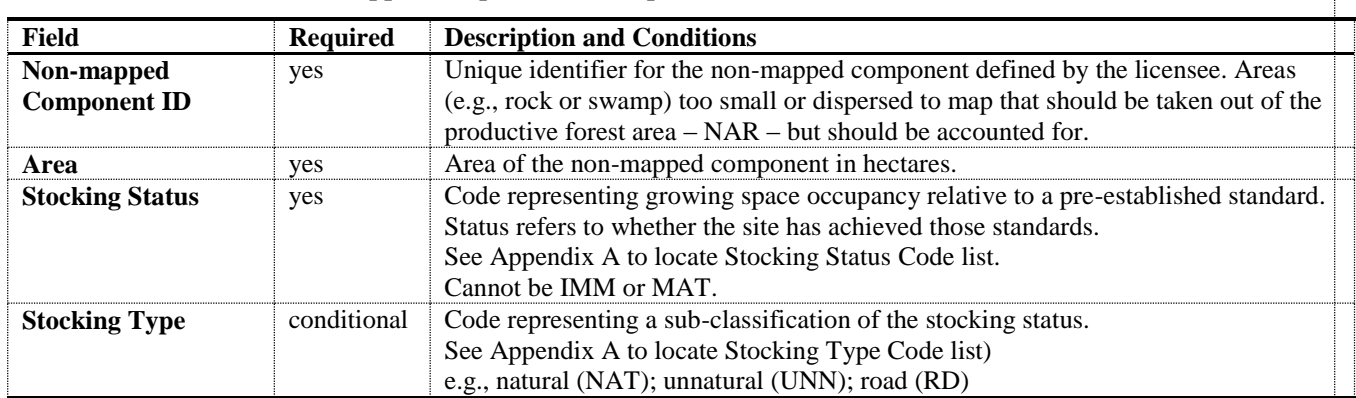

#### <span id="page-33-3"></span>**Table 13 Forest cover "non-mapped component" field specifications**

## <span id="page-33-1"></span>**5.7.3 Attribute details**

### <span id="page-33-2"></span>**5.7.3.1 Forest cover components**

[Table 14](#page-33-4) contrasts **polygon**, **inventory** and **silviculture** information.

<span id="page-33-4"></span>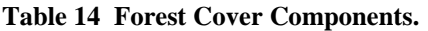

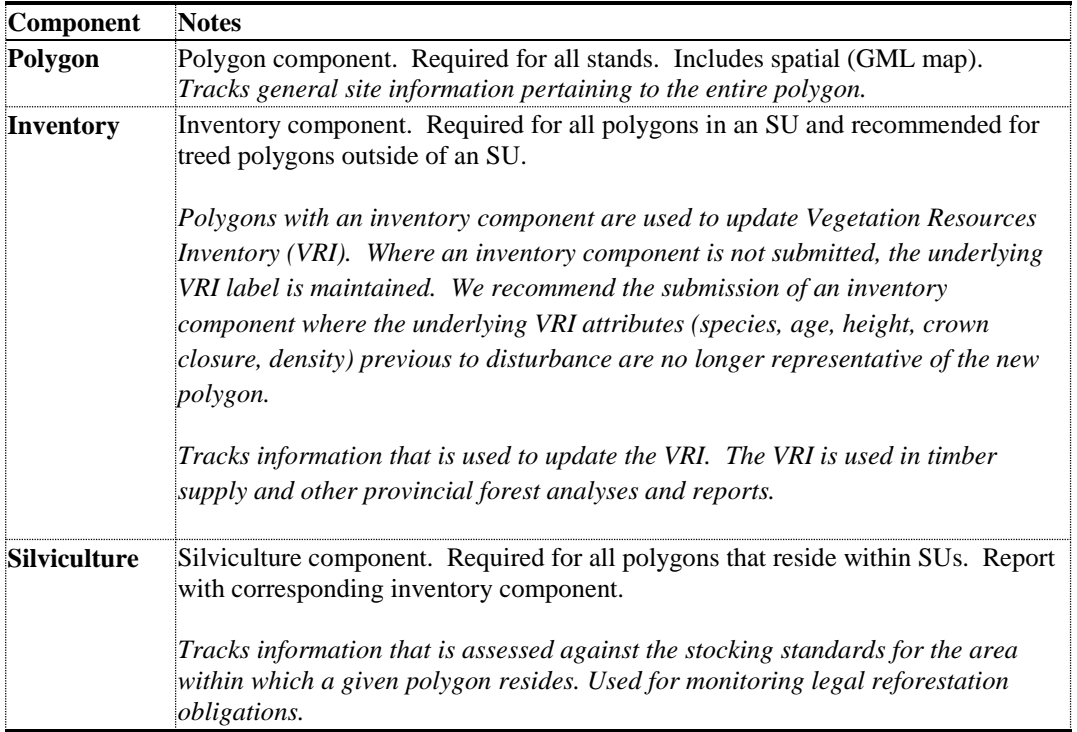

#### <span id="page-34-0"></span>**5.7.3.2 Additional disturbances**

See Section [5.4.3.5](#page-17-5) 

#### <span id="page-34-1"></span>**5.7.3.3 Stratification**

New polygons are created in the following cases (not a complete list).

- More than a 20% difference in leading species composition (e.g.,  $Pl_8Sx_2$  is separated from  $Pl<sub>5</sub>Sx<sub>5</sub>$ );
- Change in the leading species (e.g.,  $Fdc_8Cw_2$  is separated from  $Cw_6Fdc_4$ );
- Species composition changes from a mixed species to a pure stand (e.g.,  $Fdc_{10}$  is separated from Fdc7Hw2Cw1);
- Any stratum that does not meet the required minimum stocking standard at the regeneration or free-growing time frames within the confines of FPPR s. 46.11;
- Any stratum that has more than the allowable number of countable stems/ha specified in a plan, prescription, or ministry policy;
- Any stratum with residual basal area retained (e.g., clear cut portion is separated from portion with residual basal area retained)
- Age difference between the leading inventory species in adjacent strata is 20 years or more;
- Height difference between the leading inventory species in adjacent strata is 10 m or more;
- Site index based on the leading inventory species in adjacent strata differs by more than 3 m; and,
- Different NP types (e.g., NP BR versus NP UNN).

If a forest cover type crosses an SU boundary, the forest cover polygon is divided into two polygons. Where an opening is not stratified into units smaller than SUs, the forest cover polygons are the same as the SUs that are identified for the opening.

### <span id="page-34-2"></span>*5.7.3.3.1 Minimum polygon size*

Recommended minimum polygon sizes for RESULTS spatial submissions depend on: 1) whether or not the polygon is associated with an SU, 2) the area of the SU (if applicable), 3) a polygon's stocking status, and, 4) whether or not the report relates to a milestone declaration.

Recommended minimum polygon sizes are, for:

- SUs less than 1 ha, **the entire SU** for declaring milestones.
- SUs that exceed 1 ha, for declaring:
	- Post-harvest or regeneration milestones of an SU that is stocked or NSR: **1 hectare**
	- Free-growing date milestones of a free-growing SU: **1-2 hectare**
	- Free-growing date milestones of an SU that is not free-growing: **1 to 2 hectares**, provided the polygon is less than 5% of the SU NAR and is mappable.
- Classifying Reserves and NP areas. **0.25 hectares** (for mappable polygons)
- Polygons that are stocked or free-growing, and are not submitted as part of a freegrowing declaration, where boundaries are:
- recognizable and distinct on an air photo, differences in stand type are classified to a minimum polygon size of **2 hectares**; or,
- not recognizable and distinct on an air photo, differences in stand type are classified to a minimum polygon size of **5 hectares**.

#### <span id="page-35-0"></span>**5.7.3.4 Multi-layer stands**

If the stand is even-aged and single-layered, then only one layer of forest cover information is reported in the silviculture and inventory components. If the stand is multi-layered, then up to four layers of forest cover information are reported for the silviculture and inventory components.

### <span id="page-35-1"></span>*5.7.3.4.1 Residuals*

For multi-layer stands, or stands with long term reserves or short-term retention, the area from which timber is removed is referred to as "denuded" (or "harvested") portion of the stand. Any remaining retained trees are referred to as "residuals". The forest cover attributes for both the denuded portion and residual portion of the stand are reported using the forest cover multi-layer fields.

### <span id="page-35-2"></span>*5.7.3.4.2 Uniform partial cuts with no regeneration objectives*

For areas where:

- uniform removal of standing timber occurs within an SU;
- the species profile retained is the same as the previous stand (i.e., no change in leading species or removal of a subordinate species); and,
- the volume or basal area removed or retained across the stand profile is consistent with that specified as part of the approved standard,

forest cover information is submitted to report the polygon attributes and their locations within the cutblock after harvest. In this case, the map and attribute data may be based on pre-existing cruise or forest cover attribute information describing the polygon.

### <span id="page-35-3"></span>**5.7.3.5 Reserves, roads, and other mapped features**

Distinct forest cover polygons are created for reserves, roads, and other mapped features within an opening. These polygons are associated with an Opening ID, and they must align with the Opening Definition boundaries.

### <span id="page-36-0"></span>*5.7.3.5.1 Reserves fields*

Reserves are forested patches or individual trees retained during harvesting, or other forestry operations, to provide habitat, scenic, biodiversity, and other values. These areas or trees are usually retained for one or more rotations. The RESULTS "Reserve Type" and "Reserve Objective" fields are used to classify residuals in both long term reserves and residuals left for less than a rotation as part of a silvicultural system.

**Reserve Type** refers to the spatial pattern of the residuals: "Group" or "Dispersed".

- "**Group**": a defined, mapped patch of trees, generally does not have NAR.
- "**Dispersed**": trees that are retained individually or in unmapped groups (e.g., small clusters <0.25 ha), but are enclosed within the boundaries of the mapped polygon designated as "dispersed reserve"; has NAR.

**Reserve Objective** refers to the management goal of the retained trees. Residuals left as part of a silvicultural system are distinguished from residuals left as part of a reserve. Reserves that are constrained for an entire rotation are assigned reserve objective codes according to the primary constraining objective, e.g., Wildlife tree retention (WTR), Riparian reserve (RMA), or any objective other than timber management "TIM". Retained trees not associated with a long-term constraint are assigned the objective of TIM and are modeled as contributing to future timber supply whether or not a second harvest entry is scheduled or planned.

Reserves within which harvesting has occurred (e.g., dispersed reserves) are associated with an SU. In this case, polygon, inventory, and silviculture component information is required.

Group reserves do not have harvest entries or associated silviculture responsibilities and are mapped and reported. Silviculture and inventory components information are not required in this case. Only polygon components are submitted where the pre-existing vegetation inventory label will be used for vegetation update process. If a group reserve with an inventory component is provided, it will be used to update vegetation inventory.

<span id="page-36-1"></span>E.g., If a polygon is assigned a reserve objective "TIM", then the forest cover pertaining to a "mature" layer or "pole" layer within that polygon is considered to be part of a silvicultural system that features some kind of retention of residuals (e.g., residuals for a seed tree silvicultural system, single or group selection, retention system, shelterwood, patch cut, etc...). These residuals are considered to be available for harvesting during a future cutting cycle prior to the end of the rotation; whereas, residuals left as part of a reserve are considered to be not available for harvest until the end of the rotation.

### *5.7.3.5.2 Tracking reserves*

.

**Group reserves** are often reported as even-aged. Residual stems comprise the entire reserve. Report the layer with the most significant site occupancy (often the "mature" layer).

**Dispersed reserves** are reported as multi-layer stands where the level of dispersed retention is > 5m2 per hectare of residual basal area and are associated with an SU. At a minimum 2 layers are reported: the denuded layer, and the layer containing the residual stems.

**Report the best information available** for the residual stems. If recent survey (including ocular estimates) or timber cruise information is not available (it is not a requirement to survey the residual component of reserves), report forest cover information from the existing inventory label, citing the appropriate reference year.

#### <span id="page-37-0"></span>*5.7.3.5.3 Mapping reserves:*

**Group Reserves 0.25 ha or greater:** Group reserves equal to or greater than 0.25 ha are mapped, including fully external reserves.

**Dispersed Reserves: Dispersed** reserves are mapped as part of a standards unit. Any density of dispersed retention is included within a standards unit.

**Reserves less than 0.25 ha:** Reserves from 0.1 to 0.24 ha, are tracked. If the exact locations of these reserves are mapped they may be reported as individual "Group" reserves. If the exact locations of these reserves are not mapped, they are reported as "Dispersed" reserves within an SU, and the polygons within which they are located are mapped, although the individual trees themselves are not mapped.

#### <span id="page-37-1"></span>**5.7.3.6 Non-productive areas**

<span id="page-37-2"></span>Forest cover reports for non-productive areas, including roads, include Polygon ID (or Non Mapped Component ID if the NP area is not mappable), area, stocking status, stocking type, and reference year (see Section [0\)](#page-37-2). If species is recorded, age and height are also recorded (inventory component only). Remaining forest cover data is optional. Once reported at harvest, the reference year is the same at regeneration delay, and freegrowing if stocking status has not changed. Non-productive areas, including roads or temporary access structures, that meet the minimum polygon size are mapped.

### *5.7.3.6.1 Roads*

Permanent and temporary access structure (and other temporary structures such as landings) are reported in one of two ways:

- 1) Permanent Access Structure: as (NP-RD), may be reported spatially, or as a nonmapped area;
- 2) Temporary Access Structures; as (NP-UNN), may be reported spatially, or as a non-mapped area. Please note that the stocking status of the temporary access structure may change from unproductive (NP-UNN) to NSR or IMM through the lifecycle of the opening as the road becomes rehabilitated and trees re-established.

### <span id="page-38-0"></span>**5.7.4 Spatial mapping data**

**[Figure 9](#page-38-1)** shows examples of SU to forest cover relationships.

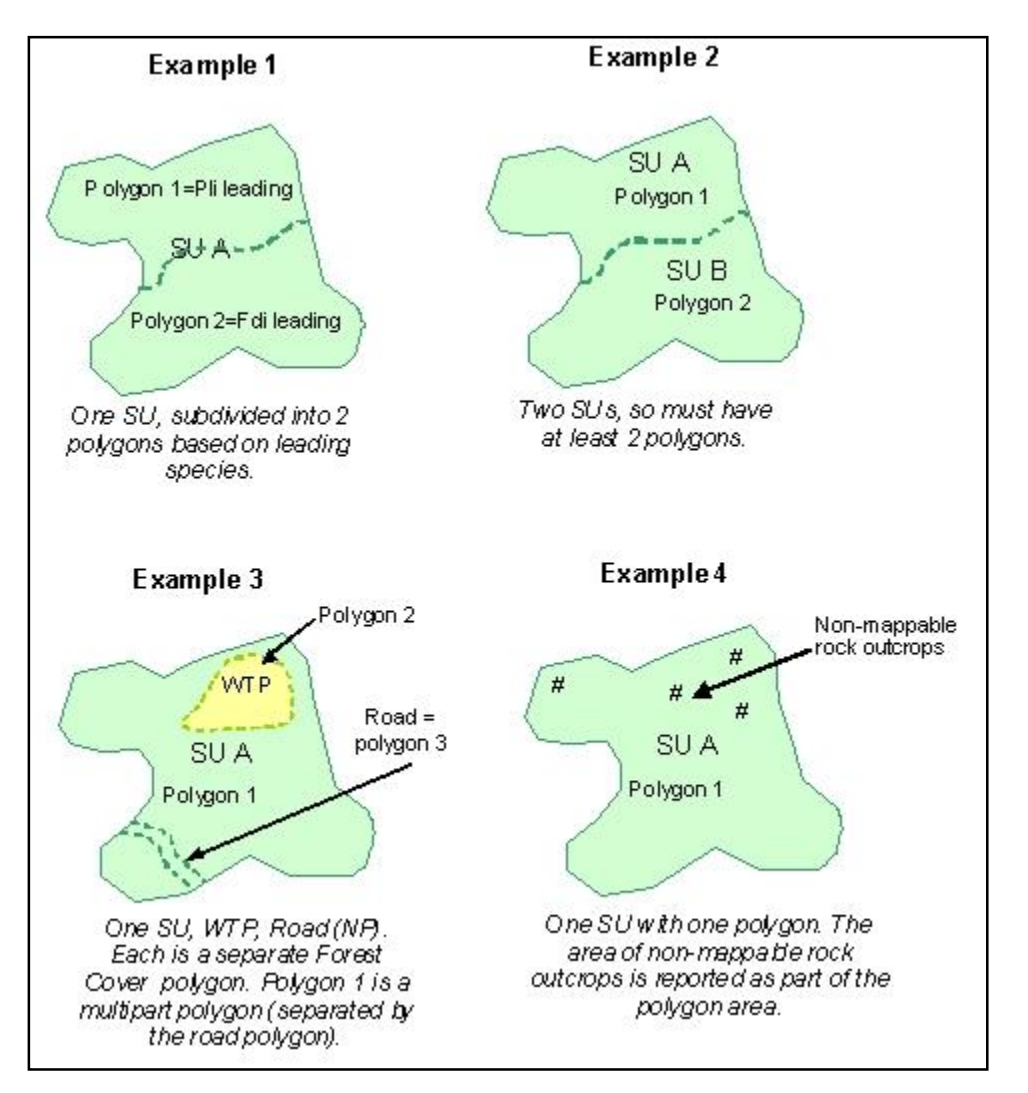

<span id="page-38-1"></span>**Figure 9 Examples of SU to forest cover relationships.**

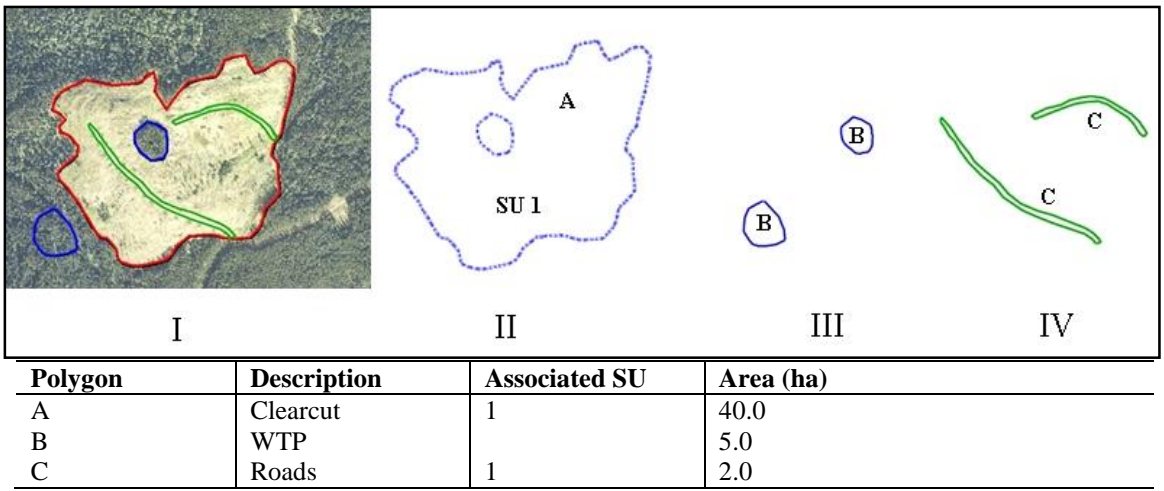

The following figures show various forest cover configurations.

<span id="page-39-0"></span>**Figure 10 Opening comprised of three forest cover polygons.** II) The productive area (NSRNAT), a polygon with an internal hole. III) A multi-part polygon for the reserves (MATNAT). IV) A multi-part polygon for the temporary access roads (NPUNN).

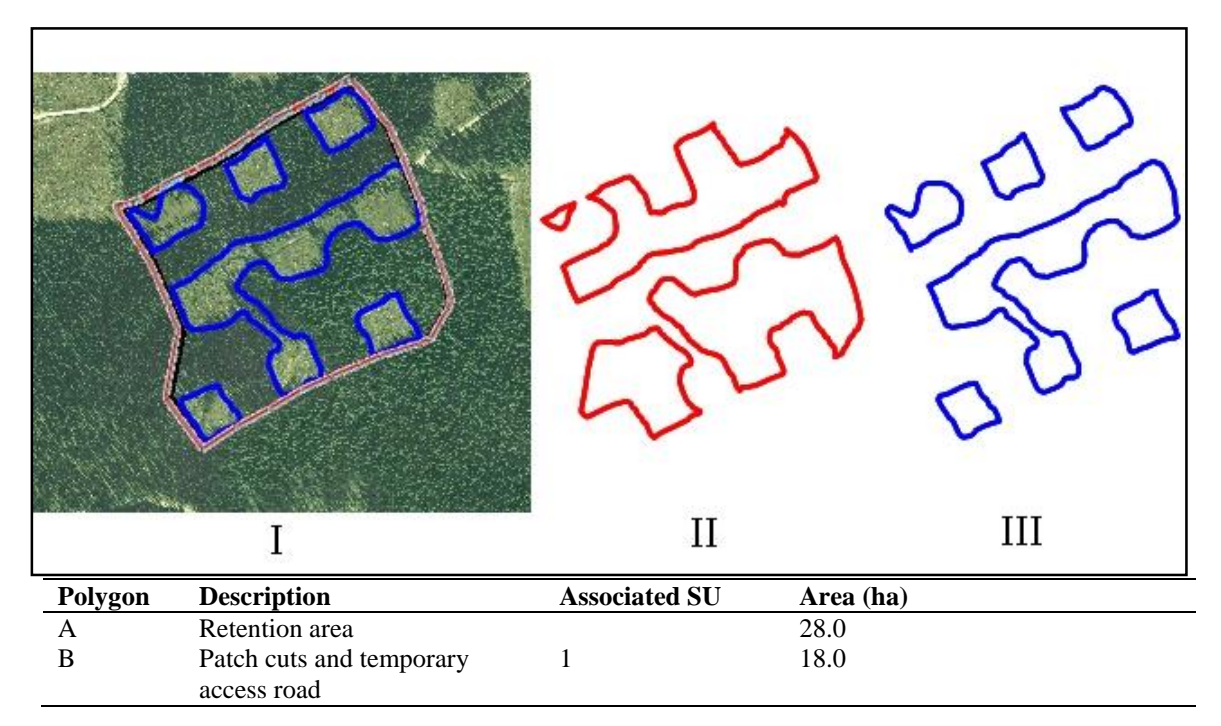

<span id="page-39-1"></span>**Figure 11 Opening is a multi-pass silvicultural system with a planned re-entry. Comprised of patch cuts with a surrounding retention area that will be available for a second pass. Two multi-part forest cover polygons are included.** II) The first polygon represents the unharvested retention (MATNAT). The retention is classified as a Group Reserve with a TIM objective because it is subject to being available for a second pass harvest prior to the end of the rotation (whether or not it becomes harvested). III) The second polygon represents the harvested patches (NSRNAT) including the temporary access road which, in this example, will be fully rehabilitated to the standards of SU1.

|         |              | SU 1                                    | SU <sub>2</sub> | SU <sub>3</sub>      |           |
|---------|--------------|-----------------------------------------|-----------------|----------------------|-----------|
|         |              | П                                       | Ш               | IV                   |           |
| Polygon | Non-Mapped   | <b>Description</b>                      |                 | <b>Associated SU</b> | Area (ha) |
| A       | <b>NPUNN</b> | Temporary Access Road                   |                 |                      | 0.2       |
| A       |              | Clearcut (upper) and 2 Landings (lower) |                 |                      | 9         |
| B       |              | Single Tree Selection                   |                 | $\mathcal{D}$        | 10        |
| B       | <b>NPUNN</b> | Temporary Access Road                   |                 |                      | 0.2       |
|         |              | Group Selection                         |                 |                      | 19.5      |
|         | <b>NPUNN</b> | Temporary Access Road                   |                 | 3                    | 0.3       |
|         |              | <b>WTP</b>                              |                 |                      |           |

<span id="page-40-0"></span>**Figure 12 Variable retention opening.** Each distinct silvicultural system is associated with a separate SU. The discernible main road at the bottom of the photo is part of a permanent road under a Road Permit, and is not reported for this example. Other small temporary road segments in this example (not discernible on this photo) are tracked as non-mappable components of the polygons.

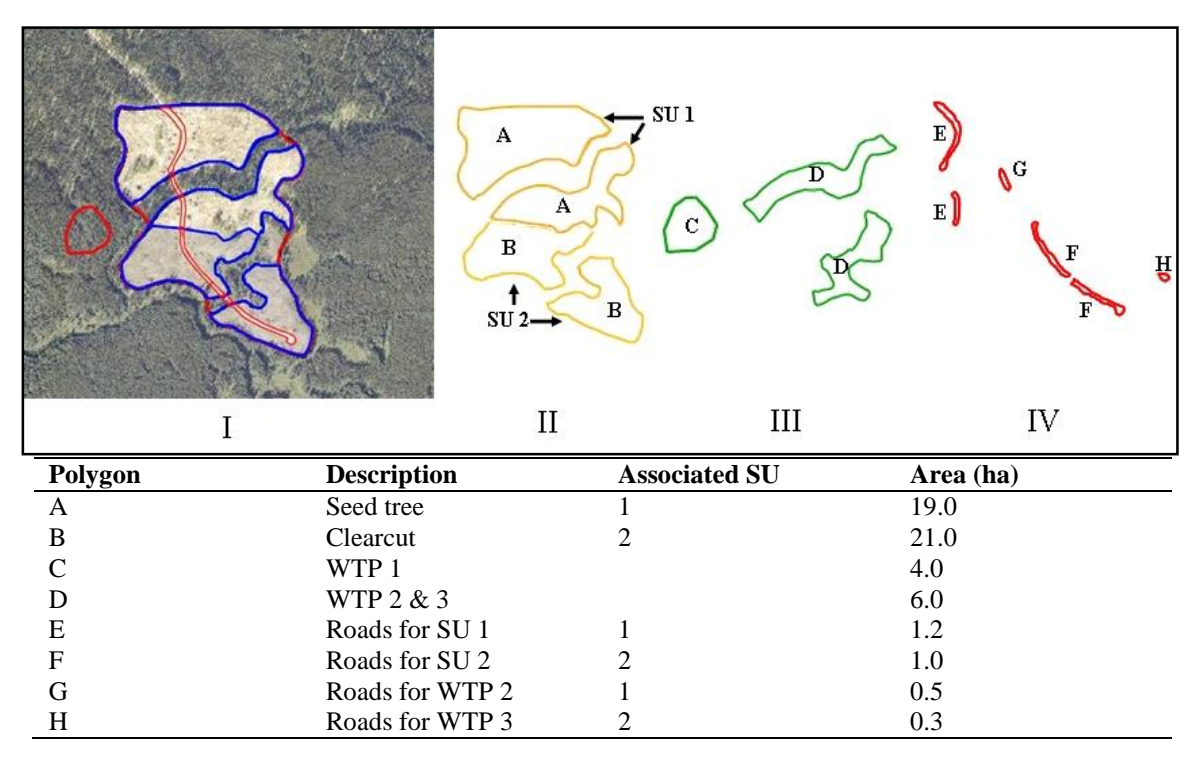

<span id="page-40-1"></span>**Figure 139 Opening divided into multiple forest cover polygons based on SUs, roads, and WTPs.**  II) Two multi-part polygons representing SUs 1 and 2. III) Polygon C represents the external WTP (significantly different from the internal WTPs; therefore not grouped). Polygon D represents the internal WTPs. IV) Roads. The roads that pass through the WTPs are associated with the SUs to which they are most proximal. In this case the road G for the upper WTP 2 will be rehabilitated to the standards of SU 1. The road H for the lower WTP 3 will be rehabilitated to the standards of SU 2.

# <span id="page-41-0"></span>*5.8 Milestone Declaration Report*

Licensees may use the milestone declaration report to declare that 1) they have achieved any of the following milestones: post-harvest, regeneration, free-growing, or noregeneration (for intermediate cuts subject to FPPR s. 44[4]); or, 2) their free-growing obligations have been met to the extent practicable per FPPR s. 97.1. Declarations are subject to review by FLNRO officials.

By declaring that a **free-growing** milestone has been met, licensees are, before further examination by the ministry, deemed to have met the obligation. Milestone declaration reports consist of attribute information, and are accompanied by current forest cover reports (with attribute and spatial data) for the areas that are being declared.

Declarations can be made either as a submission to RESULTS through ESF, or as an online update within RESULTS.

## <span id="page-41-1"></span>**5.8.1 Timing**

Milestone declarations are optional (FRPA s. 107; FPCBCA s. 162.1) and are submitted any time after the applicable stocking standards have been met.

### <span id="page-41-2"></span>**5.8.2 Attribute data**

A given opening can have one or more milestone declaration reports. Attribute field specifications are listed in **[Table 15](#page-41-3)**.

| Field                    | <b>Required</b> | <b>Description and Conditions</b>                                             |  |
|--------------------------|-----------------|-------------------------------------------------------------------------------|--|
| <b>Standards Unit ID</b> | yes             | SU to which the milestone declaration relates.                                |  |
| <b>Declaration Date</b>  | yes             | Date the declaration is made by the licensee (or BCTS if applicable)          |  |
|                          |                 | official. May not necessarily be the same as the submission date.             |  |
|                          |                 | If an opening has early and late free-growing offsets, the free-growing       |  |
|                          |                 | declaration date should be equal to either of, or between, the early and late |  |
|                          |                 | free-growing dates.                                                           |  |
|                          |                 | A FG declaration is not made prior to the early free-growing date of the      |  |
|                          |                 | Stocking Standard.                                                            |  |
| <b>Milestone Type</b>    | yes             | See Appendix A to locate Milestone Type code list                             |  |
|                          |                 | e.g., FG – free-growing; $RG$ – regeneration; $PH$ – post harvest; $NR$ – No  |  |
|                          |                 | Regeneration.                                                                 |  |
| <b>Comment</b>           | conditional     | If a report is made in accordance with FPPR s.97.1, the comment field is      |  |
|                          |                 | used to satisfy $s.97.1(1)(e)$ requirements (describe extent to which         |  |
|                          |                 | obligation has not been met and explanation why it is not practicable to      |  |
|                          |                 | fully meet the obligation).                                                   |  |
|                          |                 | Optional: A submitter who is not an RPF may use the comment field to          |  |
|                          |                 | enter the Name of the Registered Professional Forester responsible for        |  |
|                          |                 | assessments related to the official declaration.                              |  |
|                          |                 | Optional: Additional comments related to the report, unless they pertain to   |  |
|                          |                 | FPPR s. 97.1 declarations.                                                    |  |

<span id="page-41-3"></span>**Table 15 Milestone declarations field specifications.**

### <span id="page-42-0"></span>**5.8.3 Attribute details**

### <span id="page-42-1"></span>**5.8.3.1 Electronic signature**

FRPA s.107(2) requires the license holder, or a person authorised by the license holder to make declarations, to sign the declaration. An electronic milestone declaration submitted using a BCeID is considered an electronic signature. Users with RESULTS Declaration authority can submit milestone declarations.

### <span id="page-42-2"></span>**5.8.3.2 Supporting documentation**

### <span id="page-42-3"></span>*5.8.3.2.1 FPPR s.97.1 declarations*

Declarations made in accordance with FPPR s. 97.1 require supporting documentation. Rationales for FPPR s. 97.1 are entered in the declaration comment field, and additional information may be appended as an attachment to the RESULTS opening record.

### <span id="page-42-4"></span>*5.8.3.2.2 Professional assessments*

The submitter may append a copy of the professionally signed and sealed assessment, that supports any kind of declaration, as an attachment to the opening record in RESULTS.

### <span id="page-42-5"></span>**5.8.3.3 Declarations by standards unit**

Milestone declarations are submitted individually for each Standards Unit (SU) in an opening. SU identifiers correspond with those in the opening definitions existing in RESULTS. After all SUs in the opening have been declared free-growing, the Opening Status is automatically updated to FG-Free-growing.

### <span id="page-42-6"></span>**5.8.3.4 Milestone due dates**

Milestone due dates are tracked in RESULTS based on the information submitted with the opening definition. Due dates are displayed as the number of years from the commencement of harvest. Due dates are blank for post-harvest, given no requirement to submit post-harvest milestones for openings other than partial cuts or other intermediate cuts. The commencement date for obligations is initiated by disturbance reporting which is based on Opening Category. Commencement date for:

- **Current forest tenures** (FTxx), is initiated by the disturbance reporting (harvest start date usually, but harvest end date in the absence of regeneration obligations);
- **Natural disturbances** (NDxx), is initiated by the opening approval date;
- **Backlog areas** (BLxx), is initiated by the completion of the first non-survey silviculture activity.

### <span id="page-42-7"></span>**5.8.3.5 Forest cover updates**

A current forest cover update is required when a milestone declaration is submitted [FPPR s. 97(7)]. It can either be submitted together with other reports during the reporting period, or in the same submission as the milestone declaration.

### <span id="page-43-0"></span>**5.8.3.6 Post-harvest milestone declaration**

Post-harvest milestone declarations may be used to declare the completion of harvest and soil rehabilitation activities associated with soil disturbance or access structures rehabilitation for any silvicultural system.

When post harvest has been declared on all SUs in an opening, the FTA cutblock status for the opening automatically changes to S-Silviculture if it is not already set to that status. Post-harvest declarations may be submitted after the completion of harvest activities.

### <span id="page-43-1"></span>**5.8.3.7 No-Regeneration milestone declaration**

No-Regeneration milestone declarations may be used to declare that no outstanding silviculture obligations exist on a polygon to which FPPR s.44(4) applies (e.g., for partial cutting or other intermediate cuts such as commercial thinning, harvesting poles, or sanitization). No-Regeneration milestone declarations are submitted no sooner than 12 months following the completion of harvest activities.

# <span id="page-43-2"></span>**6 Spatial Data Format**

<span id="page-43-3"></span>Spatial data submitted to RESULTS are formatted according to standards in this section.

# *6.1 General Mapping Standards*

### <span id="page-43-4"></span>**6.1.1 Scale**

Base map is 1:20,000. Map boundaries originate from a 1:20,000 (or greater) map scale. This scale corresponds with the scale of the Terrain Resource Information Management (TRIM) map base. A map scale greater than 1:20,000 (e.g., 1:10,000 or 1:5000), does not increase the positional accuracy of the spatial data with respect to the TRIM or Vegetation Resources Inventory (VRI) map.

### <span id="page-43-5"></span>**6.1.2 Position**

Maps are checked for positional accuracy with 1:20,000 TRIM maps, and/or Vegetation Resources Inventory (VRI) maps.

### <span id="page-43-6"></span>**6.1.3 Accuracy**

At the 1:20,000 scale, polygon boundaries must be within one millimetre of their true North American Datum of 1983 (NAD83) map location (within 20 m of their true location) (**[Figure](#page-44-4)** ). One tie point must be established within 10 m of its true NAD83 position for all traversed boundaries.

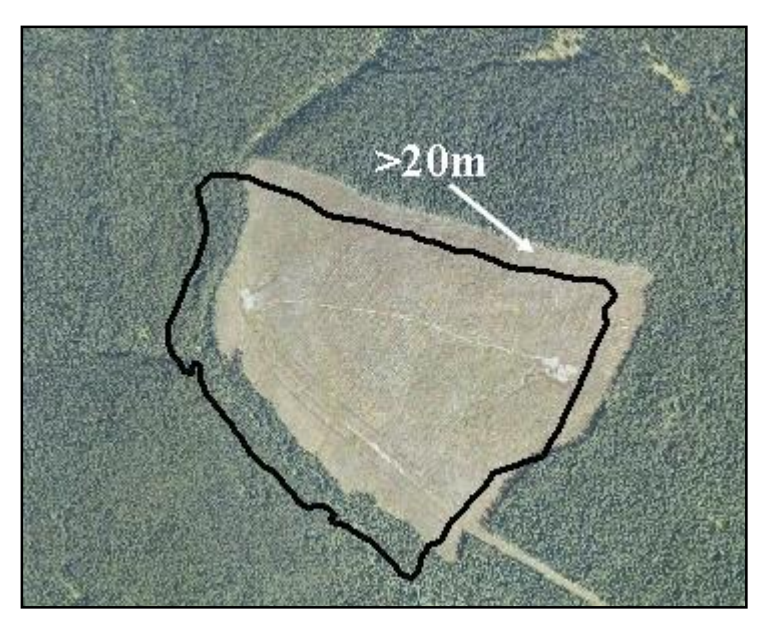

**Figure 14 Relative positional accuracy overlay.** This polygon is greater than 20 m from its true location. This submission would fail.

<span id="page-44-4"></span>The ministry considers (with few exceptions) more recent opening spatial data submitted through the ESF to be more accurate, and better positioned, than spatial data for older openings. This is noteworthy in situations where, for example, a recently submitted opening definition that was GPS traversed overlaps a historical opening that was hand traversed and may not be as well positioned, nor as accurate.

### <span id="page-44-0"></span>**6.1.4 Minimum resolution**

Minimum resolution refers to the degree to which closely related features can be distinguished. Linear features (e.g., roads) should not be less than 10 m apart (some GIS systems have difficulty processing smaller resolutions).

### <span id="page-44-1"></span>**6.1.5 Units**

<span id="page-44-2"></span>The hectare (ha) is the acceptable unit.

### **6.1.6 Tolerance for differences between attribute and spatial area data**

<span id="page-44-3"></span>The tolerance for differences in area between what is submitted within the attribute data and what is calculated from the spatial data is dependent on the size of the opening. For openings less than 20 ha, the attribute data and the spatial data must be within the lesser of 1 ha or 25% of the opening size. For openings greater than 20 ha, the attribute data and the spatial data must be within 5% of the opening size.

# *6.2 Multi-part Geometry*

Polygons, lines, and points are components of spatial information structure. In e-Submissions, these simple geometries are extended to include multiple parts and internal holes.

Multi-part geometry allows for a single feature (such as an SU) that is represented by two spatially isolated polygons, to be represented in GML as a multi-part polygon. Multi-part geometries are used to represent a single feature where gaps exist between some of the feature parts. Multi-part polygons in GML *are not* structurally the same as utilizing two polygons to represent a given feature. Attributes are stored only once in a submission for any given feature represented by a multi-part geometry (i.e., a single SU that occurs in different parts of an opening [see **[Figure 10](#page-45-1)**]). If a single feature is represented by two polygons (e.g., one SU described spatially by two polygons with duplicate attributes), **the RESULTS submission will fail**.

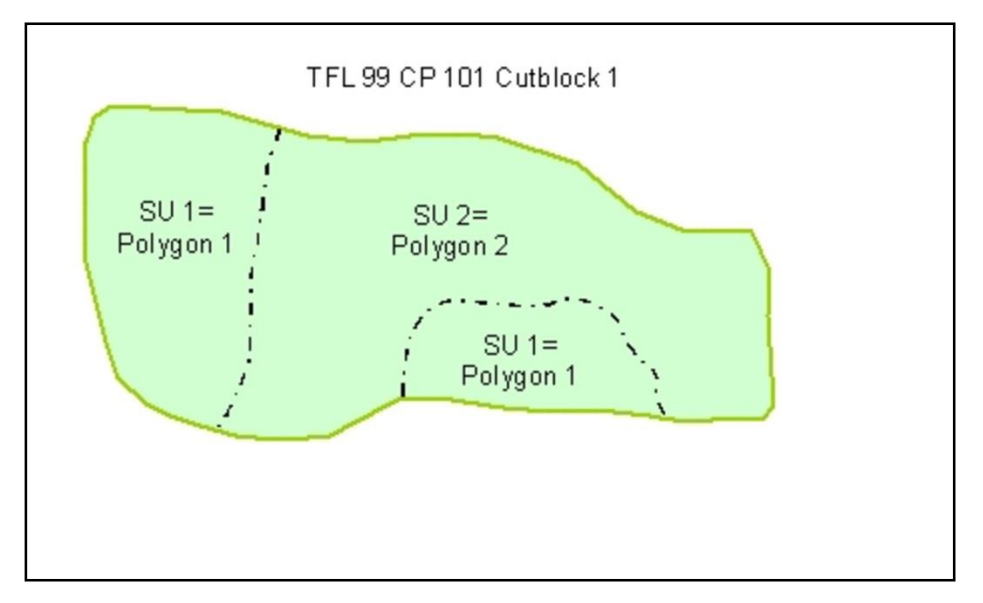

<span id="page-45-1"></span><span id="page-45-0"></span>**Figure 105 Multi-part geometry.** This opening (CP 101 Block 1) is represented by a multi-part polygon for SU1 and a simple polygon for SU2, not by three separate polygons.

# *6.3 Spatial Topology*

Topology refers to the structure and rules applied to create valid geometric objects that are usable by the government for various analyses.

### <span id="page-46-0"></span>**6.3.1 Polygon topology**

A polygon is a closed shape that has a starting point equal to its end point and is comprised of a minimum of three points or vertices (**[Figure](#page-46-1)** ).

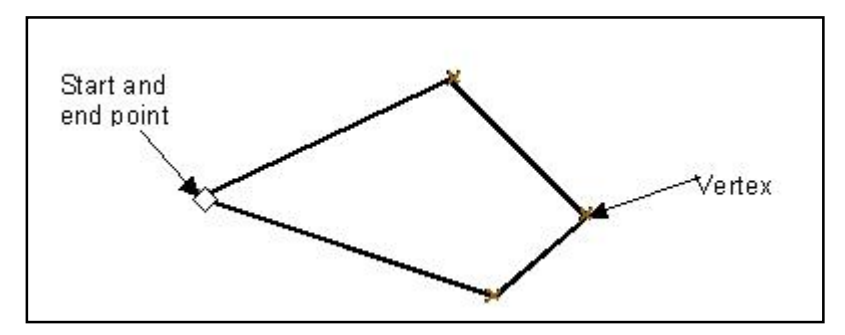

<span id="page-46-1"></span>**Figure 16 A polygon.**

A closed polygon has exactly the same coordinate for the start and end points. In some Computer-aided Design (CAD) systems polygons are represented with lines. The start and end point coordinates of each line forming the polygon match exactly. Lines forming the polygon cannot overlap and the point of intersection is where the start and end points meet (i.e., no gaps, or overshoots as in **[Figure 11](#page-46-2)**). Specialized software is used to ensure that start and end points exactly match with CAD data.

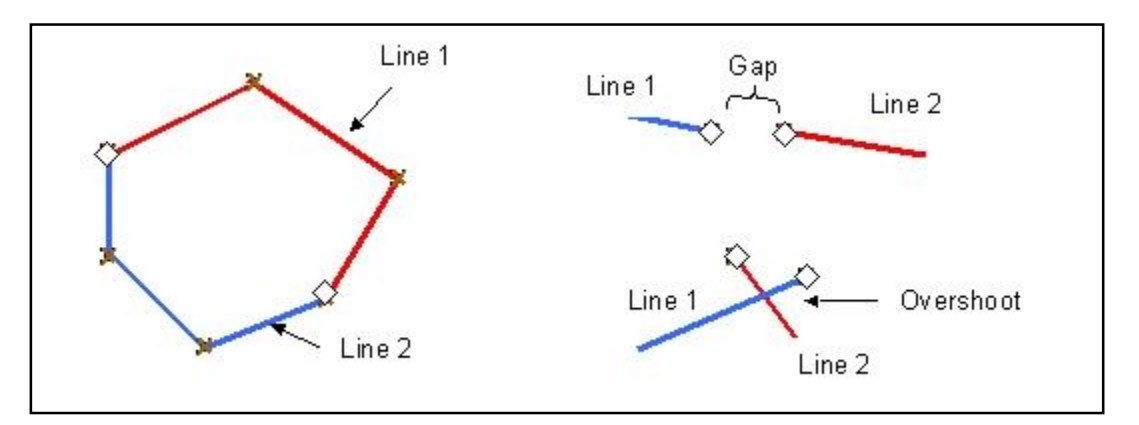

<span id="page-46-2"></span>**Figure 117 Unacceptable polygon lines.**

The order of polygon vertices is commonly set to flow clockwise (**[Figure 12](#page-47-1)**). This ensures that the inside of the polygon is always along the right side of a line, often referred to as the "right-hand rule," and helps identify the inside and outside of the polygon. This rule is also applied to polygon holes.

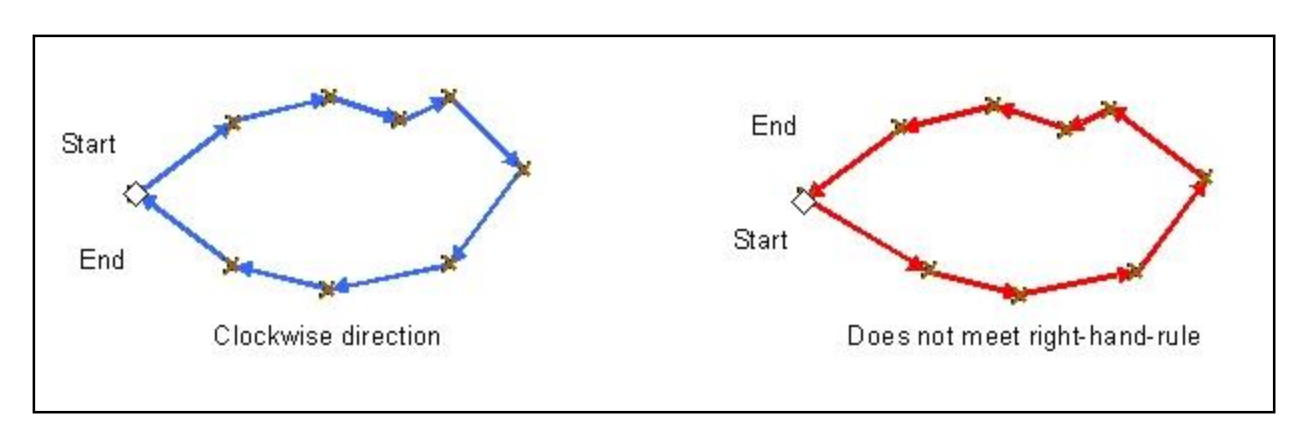

<span id="page-47-1"></span>**Figure 128 Right-hand rule for polygons.**

Where an internal hole is required within a polygon, such as a new opening that surrounds another previously submitted opening, the spatial data must utilize internal rings or polygons to encode the "donut holes" in the spatial information (**[Figure](#page-47-2)** ) because GML uses linear rings to represent internal polygon holes.

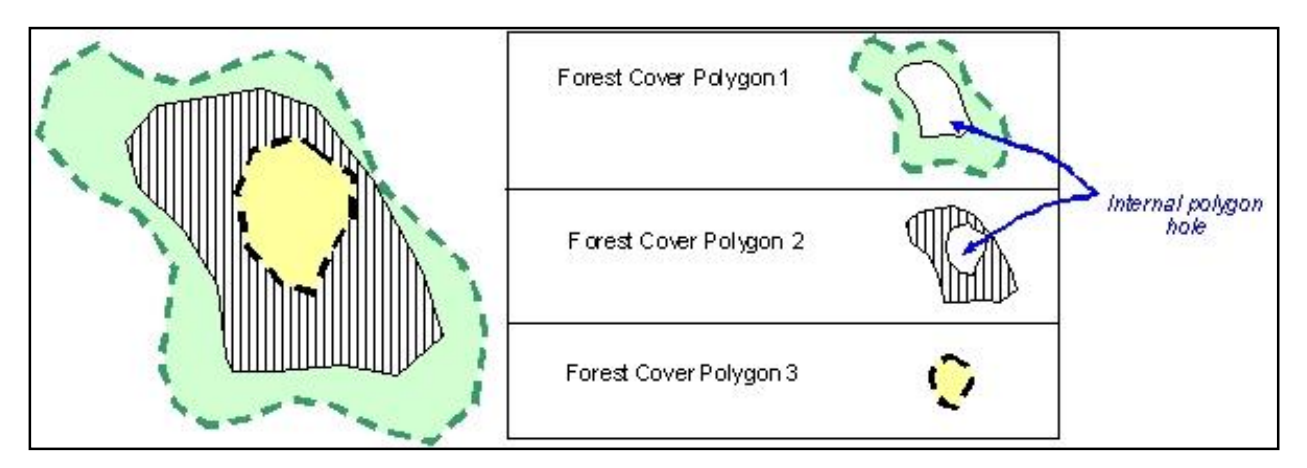

<span id="page-47-2"></span>**Figure 19 Features cannot overlap.** Where a polygon feature exists fully within another polygon, an internal hole must be created in the larger polygon. Here the opening consists of three forest cover polygons. The area covered by forest cover polygon 1 must not include the area covered by forest cover polygon 2 so an internal hole is created. Similarly, forest cover polygon 2 must not include the area covered by forest cover polygon 3 so another internal is created.

# <span id="page-47-0"></span>**6.3.2 Linear topology**

Lines are simple structures, consisting of a starting point and, at a minimum, an end point. Direction of a line is determined by the location of starting and end points (**[Figure](#page-47-3)  [13](#page-47-3)**).

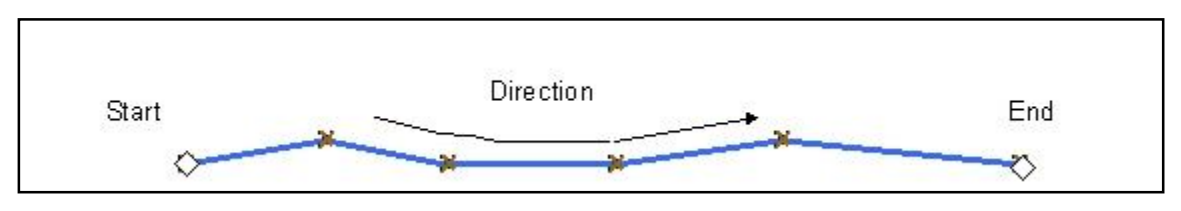

<span id="page-47-3"></span>**Figure 13 Line direction.**

March 2016  $42$ 

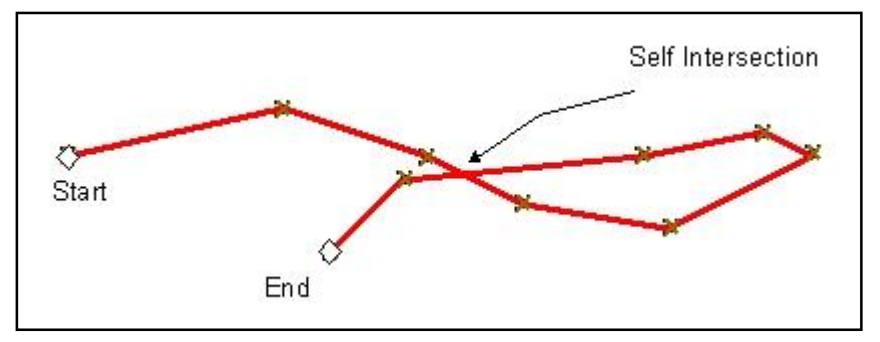

When creating directional information, ensure that lines do not intersect (**[Figure](#page-48-2)** ).

<span id="page-48-2"></span>**Figure 21 Lines must not intersect.**

A line that intersects itself likely signifies that two separate lines are required (**[Figure 14](#page-48-3)**).

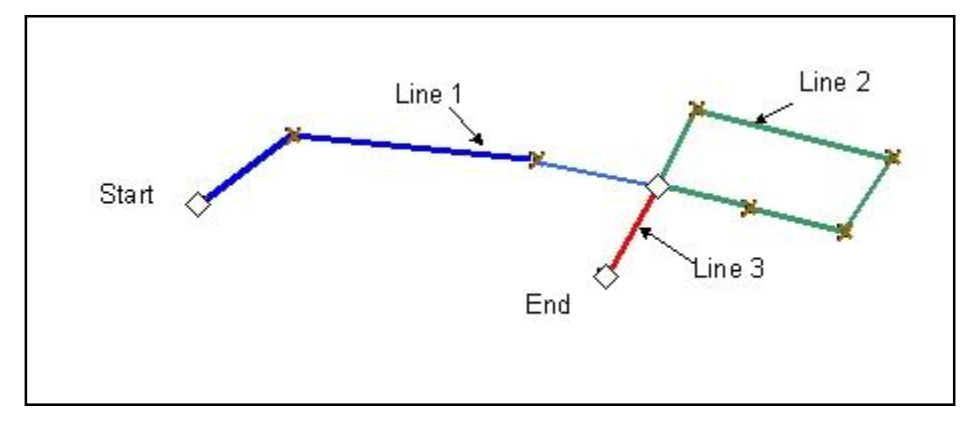

<span id="page-48-3"></span>**Figure 14 Separate lines.**

### <span id="page-48-0"></span>**6.3.3 Common topology complexities**

<span id="page-48-1"></span>Spikes and overlapping features are common in spatial data.

#### **6.3.3.1 Spikes**

Spikes may be formed during data preparation. Spikes are portions of lines or polygon edges that form sharp angles among three vertices (**[Figure 15](#page-49-1)**). Spikes become individual polygons when automatically processed in many geographic information systems (GIS) or spatial processing systems. Vertices should be readjusted to eliminate spikes.

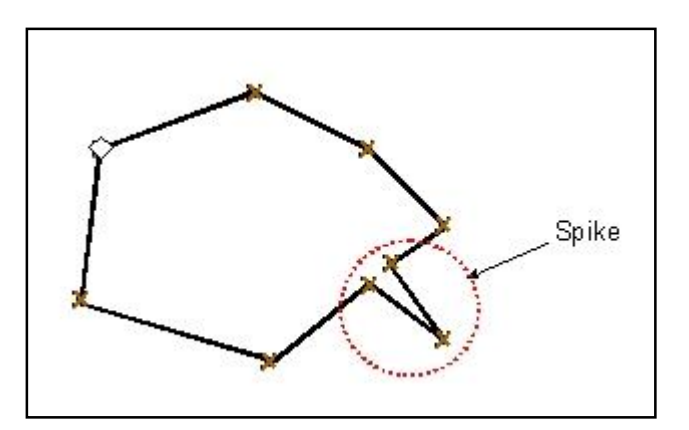

<span id="page-49-1"></span>**Figure 15 Polygon spike.**

#### <span id="page-49-0"></span>**6.3.3.2 Overlapping features**

In multiple geometrics, overlap can occur (**[Figure](#page-49-2)** 4) and small slivers are formed between geometrics. Where features follow a shared boundary, the vertices must be identical in both geometrics to ensure no slivers or overlaps occur.

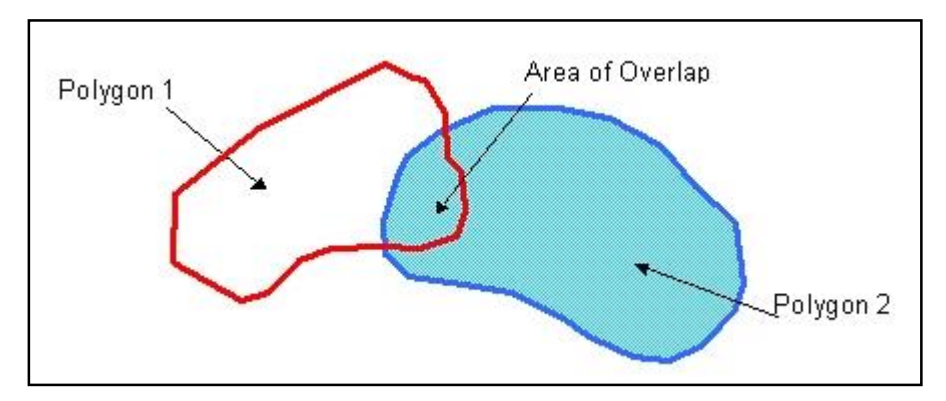

<span id="page-49-2"></span>**Figure 24 Polygon overlap.**

When formatting shared boundaries in a CAD environment the same lines (a copy) should be used to form a boundary between features (**[Figure 16](#page-49-3)**).

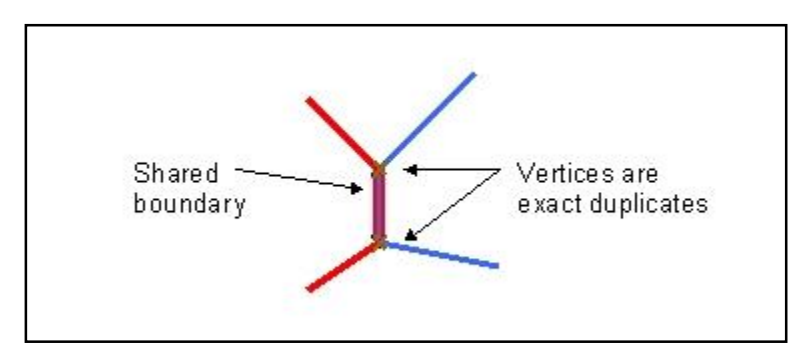

<span id="page-49-3"></span>**Figure 16 Shared boundary.**

In Microstation, using complex shapes to represent geometry causes difficulties with shared boundaries between features. In such a case, it is recommended that polygons are represented with lines.

### <span id="page-50-0"></span>**6.3.4 Spatial data validations**

Data that break standard topology rules such as self intersecting lines are rejected. To avoid rejected submissions, data cleaning processes should be applied before submission. Most GIS software have tools to detect and clean these conditions.

The FLNRO has upgraded to a spatial database technology with increased data resolution. The new model is based on a tolerance of 0.005 meters or  $\frac{1}{2}$  of a millimetre. Any two coordinates or any coordinate and a line segment within this tolerance range represent noise in the data, and are considered invalid. RESULTS 3.0 cleans invalid data within this tolerance range without changing the topology by:

- 1. Automatically removing duplicate points. This does not change the topology of the data (**[Figure 26](#page-50-1)**).
- 2. Removing spikes in cases where the spike represents 1 mm or less on the ground. (Nothing can be mapped to 1mm on the ground) (**[Figure 17](#page-51-0)** and **[Figure](#page-51-1)** ).

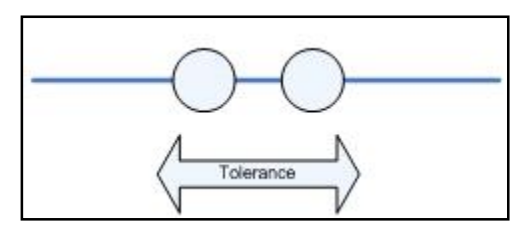

<span id="page-50-1"></span>**Figure 26 Duplicate points.** The two coordinates are closer together than ½ millimetre. Another common case is two completely coincident points. A "weeding" algorithm with an appropriate tolerance eliminates duplicate points.

Intersections occurring within one polygon have historically been limited to line work which crosses itself. When a tolerance range is introduced to this validation, the lines need not cross to be considered intersecting; they need only interact within the tolerance specified.

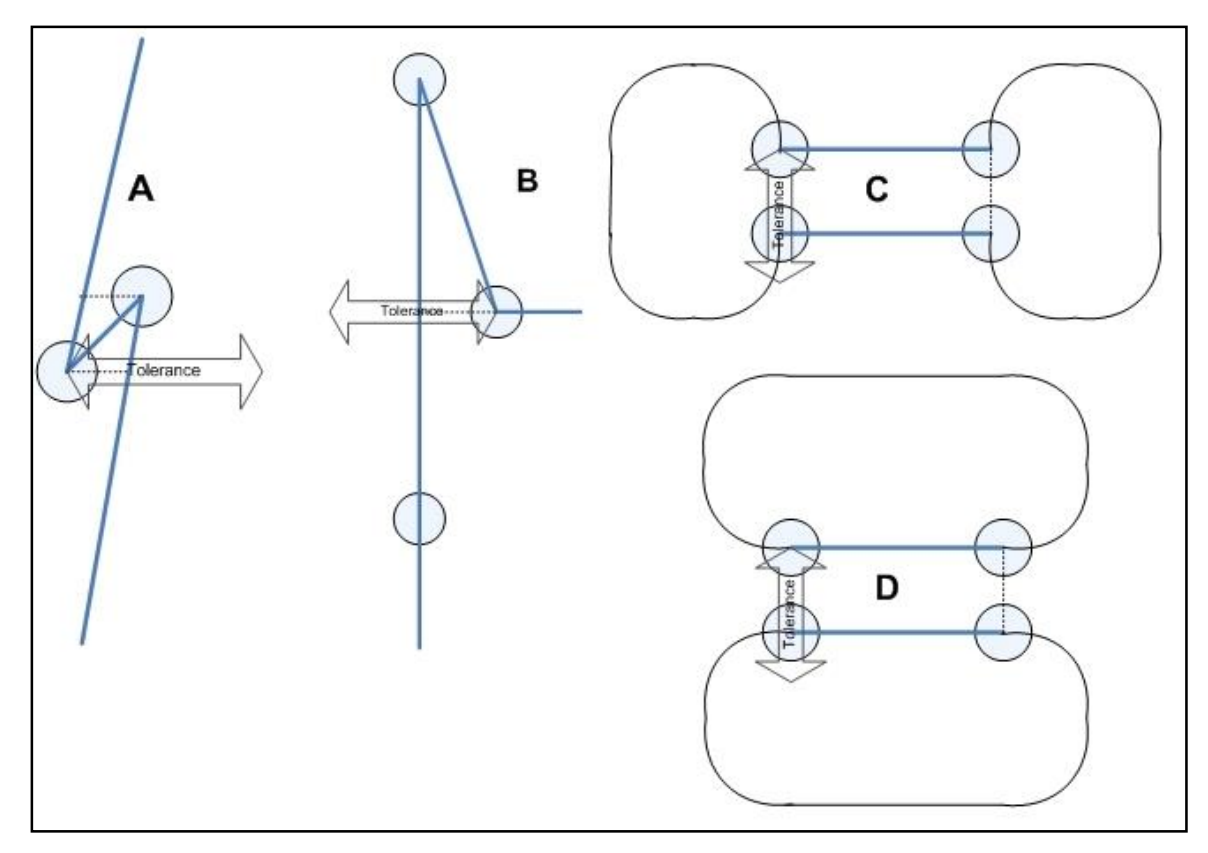

<span id="page-51-0"></span>**Figure 17 Self Intersecting Polygons. A:** Situation where a vertex (blue) is less than the tolerance distance away from another line segment. The dashed line shows the offending vertices. These situations can be detected with most GIS software and conversion tools. Often caused by digitizing jitter or GPS noise that is not cleaned after data capture. **B:** Similar example where the offending vertex is less than the tolerance distance away from another line segment. **C:** A polygon where a very narrow area (less than or equal to the tolerance) connects what appears to be two separate polygons. **D:** A multi-polygon where the two polygon components are separated by less than the tolerance distance. Likely intended to be a single polygon.

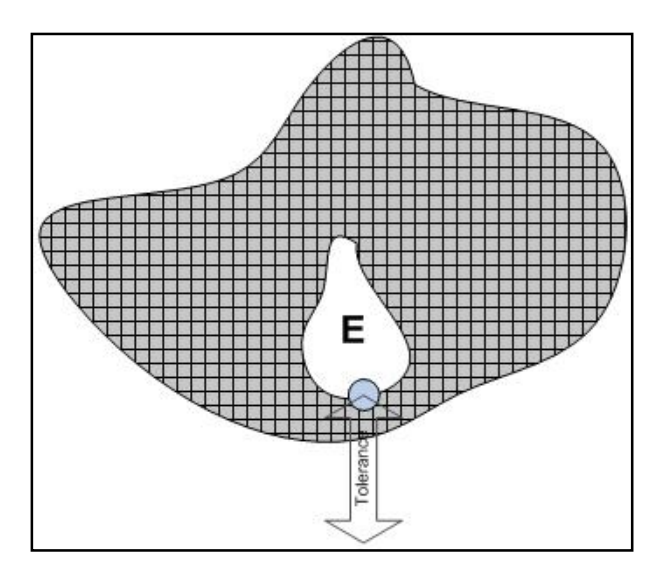

<span id="page-51-1"></span>**Figure 28 Self intersecting polygons. E:** Vertex in a polygon hole is less than the tolerance distance away from the exterior ring. Similar to examples C and D in **[Figure 17](#page-51-0)**, applied to a different situation.

### <span id="page-52-0"></span>**6.3.5 Topology and CAD systems**

CAD systems, such as Microstation, do not support management of topology. For this reason, if CAD systems are used to create maps for ESF submissions, standardization of file creation and use of specialized software is required to configure topology. Topology and structures are managed differently between CAD systems and GIS systems.

In **[Figure 18](#page-52-2)**, Polygon A is formed by lines 1, 2, and 4 because they have the same level, line weight and colour (other factors can be used to relate lines into polygons). Polygon B cannot be created because colour, line weight, and level cannot be related to form a polygon. Polygon B is difficult to determine, despite that it "looks" right, given that line 3 is on a different level from all other lines. CAD attributes can be used with data conversion tools to create topological relationships.

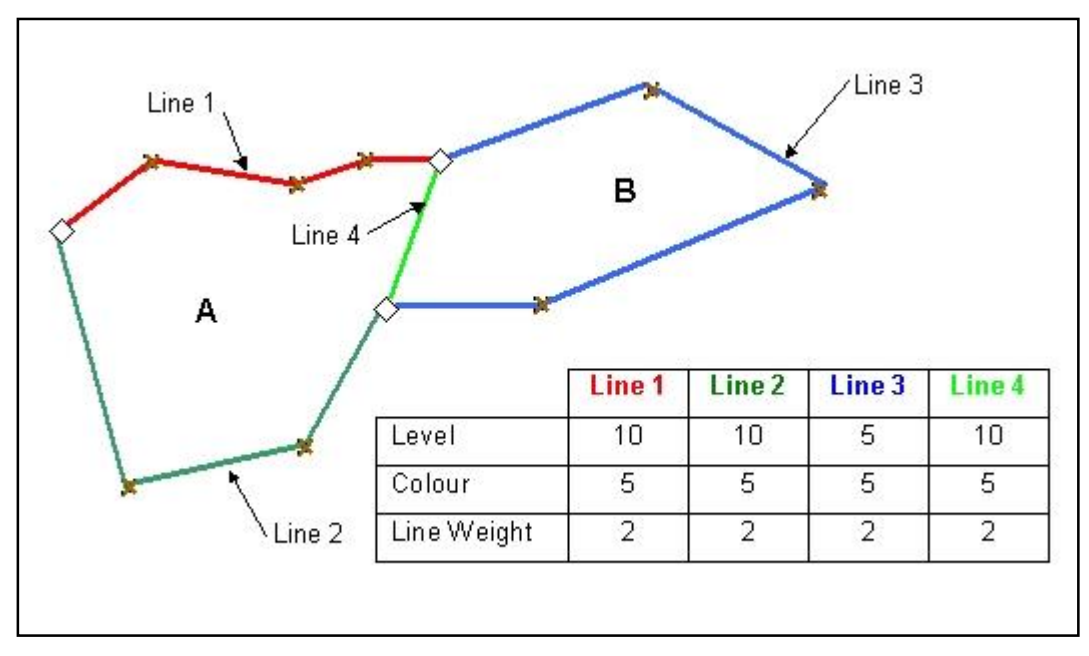

<span id="page-52-2"></span>**Figure 18 CAD Systems.** Polygons can be represented in Microstation by using proper structure.

Several ways to create topological relationships in a CAD environment are possible, but they require development and consistent application of standards. Organizations that use CAD tools to map data for submission should consult an expert to create standards for structures required to properly convert into GML.

# <span id="page-52-1"></span>*6.4 Spatial Projections*

Three general types of spatial projections are supported: Geographic (Latitude/ Longitude), Universal Transverse Mercator (zone 7, 8, 9, 10, 11 in metres), and Albers Equal Area (BC Standards). For e-Submission documents, the projection information is defined for each spatial object.

# <span id="page-53-0"></span>**7 Precision Standards**

Precision standards identify the maximum differences allowed between licensee and ministry estimates of a forest inventory/forest cover attribute or stratification. The precision standards are measured by determining the difference between the data reported by the licensee and data collected from a ministry survey of the same area. The ministry may consider differences between the licensee estimate and the ministry estimate of an attribute that exceed the required precision standard, as being in non-compliance with form and manner specifications (FPPR s.86[6])

The following minimum precision standards apply to forest inventory and forest cover data submissions to RESULTS (**[Table 16](#page-53-1)**). These standards should not be confused with FIA or contract management standards.

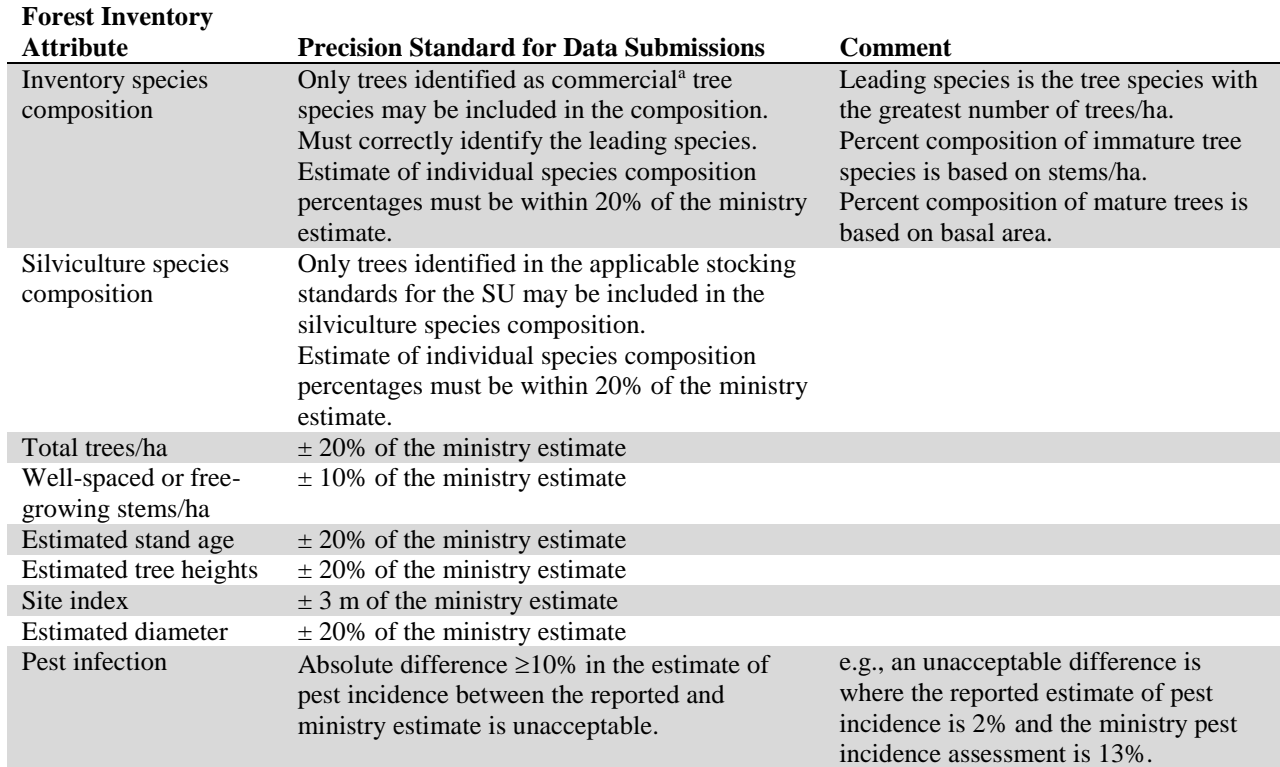

#### <span id="page-53-1"></span>**Table 16 Minimum precision standards for data submissions.**

a See FIP data dictionary, page 140, for list of inventory commercial tree species. http://www.for.gov.bc.ca/hts/vridata/standards/datadictionary/rpt\_fip\_rddv2.p